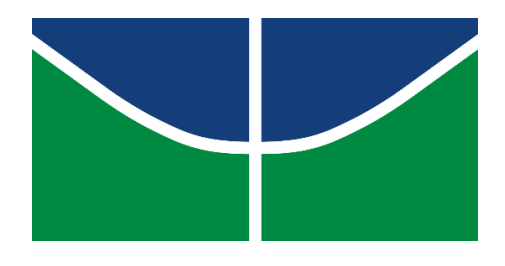

**UNIVERSIDADE DE BRASÍLIA INSTITUTO DE QUÍMICA ENGENHARIA QUÍMICA**

**KARINE QUARESMA LIMA**

# **PROJETO DE UM SISTEMA DE FRACIONAMENTO DA MISTURA N-HEXANO, N-HEPTANO E N-OCTANO**

Brasília **2021**

# **UNIVERSIDADE DE BRASÍLIA INSTITUTO DE QUÍMICA ENGENHARIA QUÍMICA**

## **KARINE QUARESMA LIMA**

# **PROJETO DE UM SISTEMA DE FRACIONAMENTO DA MISTURA N-HEXANO, N-HEPTANO E N-OCTANO**

Trabalho de conclusão de curso apresentado a Divisão de Química Tecnológica do Instituto de Química da Universidade de Brasília como requisito parcial para a obtenção do grau de Bacharel em Engenharia Química.

Orientador: Prof. Dr. Jose Joaquín Linares León

Brasília **2021**

À memória do meu pai, Evandro Costa Lima, grande homem que sempre me incentivou e me proporcionou todos os meios para alcançar meus sonhos.

### **AGRADECIMENTOS**

A Deus, por ter me proporcionado força e persistência durante os anos de graduação.

Aos meus pais e minha irmã, que sempre me incentivaram a seguir os meus sonhos, me dando muito apoio nos momentos mais difíceis.

Aos meus amigos, especialmente, Iago Leal, Grazielle Diniz, Davi Fontenelle e Yago Silva, pelo companheirismo e pela ajuda ao longo desta grande jornada de sabedoria e autoconhecimento.

Aos meus professores, em especial, Maria José Sales, Fabrício Machado e Jose León, pelas correções, ensinamentos e conselhos que me auxiliaram no meu processo de formação.

A Universidade de Brasília, principalmente, ao Instituto de Química, pela estrutura das salas de aulas e dos laboratórios que foram essenciais ao meu aprendizado.

*A pessoa mais qualificada para liderar não é a pessoa fisicamente mais forte. É a mais inteligente, a mais culta, a mais criativa, a mais inovadora. E não existem hormônios para esses atributos.*

(Chimamanda Ngozi Adichie)

### **RESUMO**

Ao longo do curso de Engenharia Química, foram estudados teorias e princípios fundamentais, como os fenômenos de transporte – transferência de quantidade de movimento, transferência de massa e transferência de calor – e as operações unitárias, que culminaram na realização deste presente trabalho. Por meio das disciplinas Projeto de Engenharia Química I e Projeto de Engenharia Química II, ministradas pelo professor Jose Joaquín Linares Léon, que trataram de assuntos fundamentais de um projeto de uma planta química, foi desenvolvido o projeto de um sistema de destilação multicomponente composto pela mistura de n-hexano, n-heptano e noctano, que teve como foco o dimensionamento e o preenchimento das folhas de especificações de vasos e torres, de trocadores de calor e de bombas, além da realização de um diagrama simplificado de instrumentação e controle de processos. Ademais, foi feita a análise econômica com a finalidade de estimar os gastos e examinar a viabilidade de aplicação do projeto.

Palavras-chave: Análise econômica. Destilação. Diagrama de processo. Planta química. Projeto.

## **ABSTRACT**

Throughout the Chemical Engineering course, fundamental theories and principles were studied, such as transport phenomena – momentum transfer, mass transfer and heat transfer – and unit operations, which culminated in this work. Through the disciplines Chemical Engineering Project I and Chemical Engineering Project II, taught by teacher Jose Joaquín Linares Léon, which dealt with fundamental issues of a chemical plant project, the project of a multicomponent distillation system composed by the mixture of n-hexane, n-heptane and noctane was developed, which focused on design and equipment specification sheets filling of pressure vessels, heat exchangers and pumps, in addition to the realization of a simplified instrumentation and control processes diagram. Furthermore, an economic analysis was carried out in order to estimate the expenses and examine the feasibility of applying the project.

Keywords: Chemical plant. Distillation. Economic analysis. Process diagram. Project.

# **LISTA DE FIGURAS**

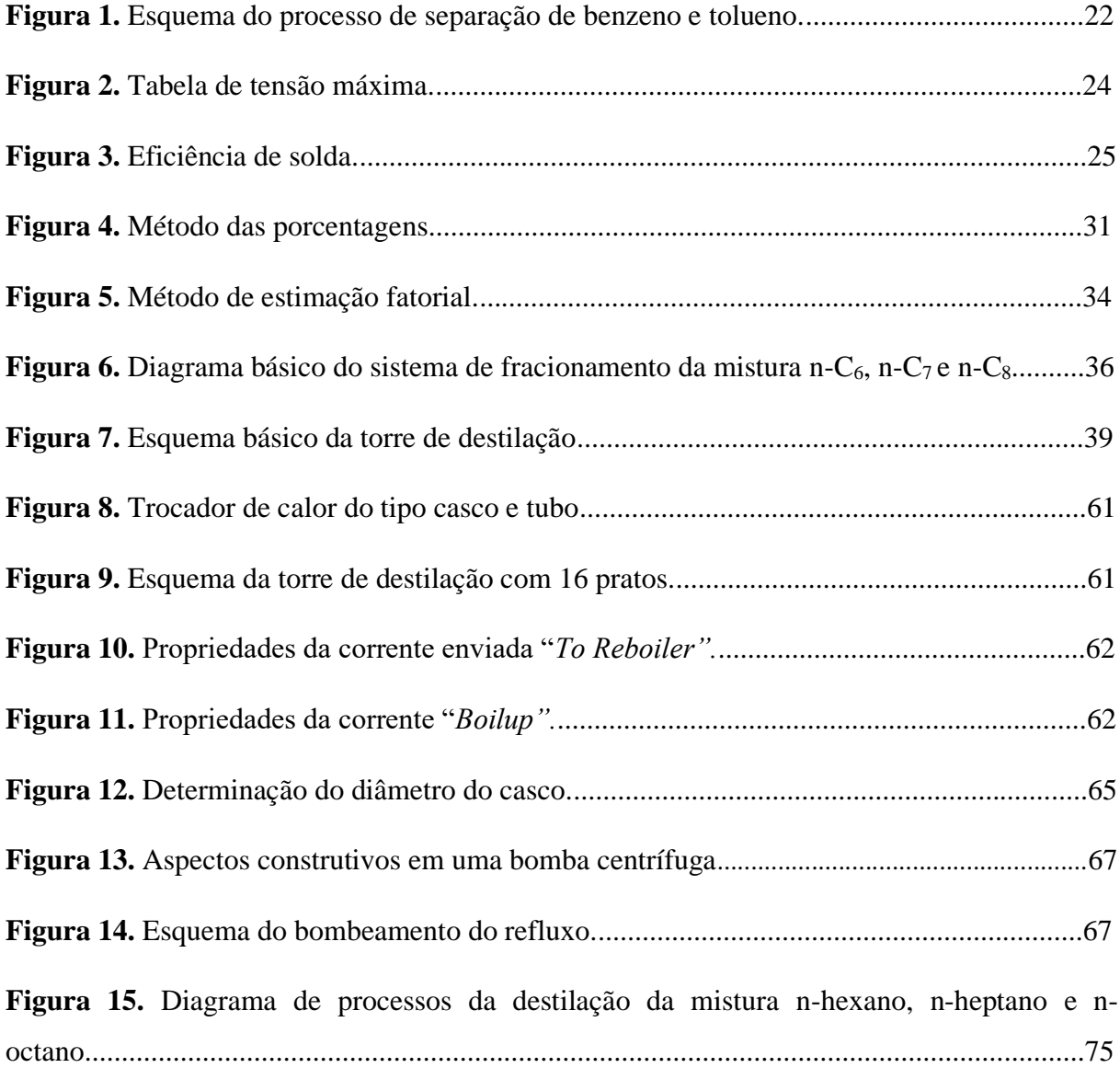

# **LISTA DE TABELAS**

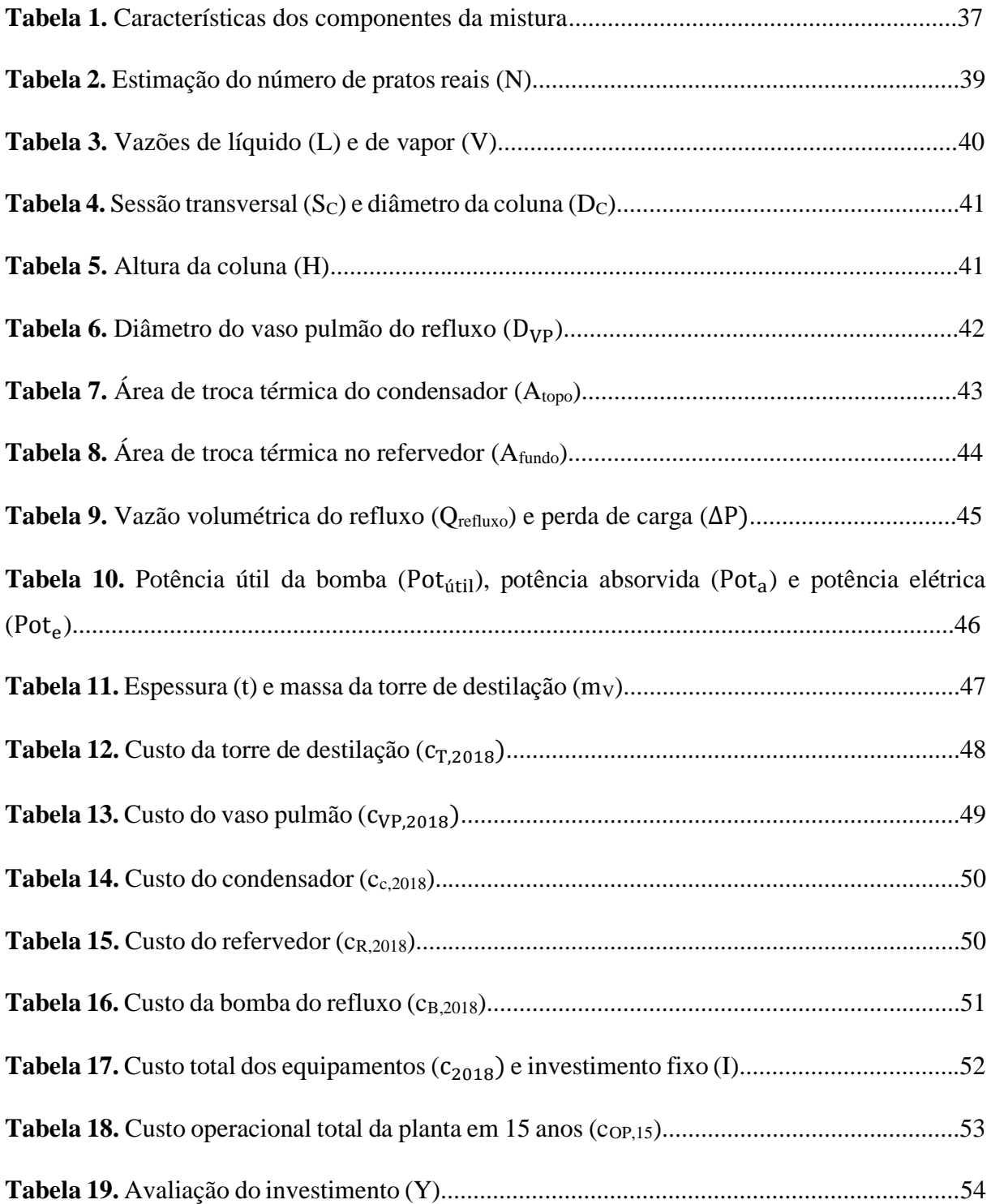

# **LISTA DE ABREVIATURAS**

- L/D razão geométrica
- t espessura
- $P_i$  pressão de projeto
- D<sup>i</sup> diâmetro interno do equipamento
- S tensão máxima
- E eficiência de solda
- $W_v$  peso do vaso
- m<sup>V</sup> massa do vaso
- $C_w$  fator relacionado ao equipamento
- D<sup>m</sup> diâmetro do equipamento
- $H_v$  altura do equipamento
- c<sup>e</sup> custo do equipamento
- $Q -$ calor
- F<sup>T</sup> fator de correção
- U coeficiente global de transmissão de calor
- ΔTMÉDIO variação de temperatura logarítmica média
- ΔT temperatura média
- $A_T$  área de troca térmica
- $c_T$  custo total dos equipamentos
- CEPCI *Chemical Engineering Plant Cost Index*
- $c_{2007}$  custo total dos equipamentos em 2007
- $c_{2018}$  custo total dos equipamentos em 2018
- Y avaliação do investimento
- I investimento fixo ou imobilizado
- CG capital de giro
- GP gastos prévios
- GPF gastos de posta em funcionamento
- d fator de Lang
- A vazão do alimento
- D vazão do destilado
- R vazão do resíduo
- $R<sub>m</sub> \text{taxa}$  de refluxo mínima
- $\alpha$  volatilidade relativa
- $\alpha_{cl}$  volatilidade relativa do componente leve referente ao pesado
- $\alpha_{cp}$  volatilidade relativa do componente pesado referente ao próprio pesado
- $\alpha_i$  volatilidade relativa do componente i referente ao pesado
- xcla composição do componente chave leve no alimento
- xcpa composição do componente chave pesado no alimento
- xia composição do componente i no alimento
- xclD composição do componente chave leve no destilado
- xcpD composição do componente chave pesado no destilado
- xiD composição do componente i no destilado
- q fração de líquido no alimento
- $\theta$  volatilidade relativa média
- Nmin número mínimo de pratos
- $N_t$  número de pratos teóricos
- N número de pratos reais
- RR razão de refluxo
- L vazão de líquido
- V vazão de vapor
- vLIM velocidade limite da fase vapor
- ρ<sup>L</sup> densidade do líquido
- $p_G$  densidade do vapor
- Dmin diâmetro interno mínimo da coluna
- Smin sessão transversal mínima da coluna
- D<sub>C</sub> diâmetro interno da coluna
- S<sup>C</sup> sessão transversal da coluna
- H altura da coluna
- $H_f$  altura do fundo
- H<sup>r</sup> altura da coluna sem fundo
- t<sup>r</sup> tempo de retenção
- $p_D$  densidade molar do destilado
- QVP vazão de líquido de entrada do vaso pulmão
- Vol<sub>útil</sub> volume útil do vaso pulmão
- Volgeo volume geométrico do vaso pulmão
- DVP,min diâmetro mínimo do vaso pulmão
- DVP diâmetro do vaso pulmão
- QL,D calor latente da corrente do destilado
- TD,operação temperatura de operação do destilado
- TD,desenho temperatura de desenho do destilado

TA,e – temperatura da água de refrigeração na entrada

TA,s – temperatura da água de refrigeração na saída

Utopo – coeficiente global de transmissão de calor no condensador

Qtopo – calor trocado no condensador

Atopo – área de troca térmica do condensador

QL,R – calor latente da corrente do resídup

TR,operação – temperatura de operação do resíduo

TR,desenho – temperatura de desenho do resíduo

T<sup>V</sup> – temperatura do vapor de baixa pressão

Ufundo – coeficiente global de transmissão de calor no refervedor

Qfundo – calor trocado no refervedor

Afundo – área de troca térmica do refervedor

H<sup>A</sup> – altura da carga hidráulica de admissão

 $H<sub>I</sub>$  – altura da carga hidráulica de impulso

 $d_D$  – densidade mássica do destilado

g – gravidade

Qrefluxo – vazão volumétrica do refluxo

Pman,A – pressão manométrica na admissão

Pman,I – pressão manométrica no impulso

ΔP – perda de carga

Pot<sub>útil</sub> – potência útil

Pot<sup>a</sup> – potência absorvida

Pot<sup>e</sup> – potência elétrica

- cv,2007 custo do vaso no ano de 2007
- $c_{p,2007}$  custo do prato individual no ano de 2007
- cT,2007 custo da torre no ano de 2007
- $c_{T,2018}$  custo da torre no ano de 2018
- eVP a espessura do vaso
- $S_t$  tensão de cisalhamento do aço
- X fator de complexidade
- C.A. espessura de corrosão
- WVP peso do vaso pulmão
- cVP,2006 custo do vaso pulmão no ano de 2006
- cVP,2018 custo do vaso pulmão no ano de 2018
- cc,2007 custo do condensador no ano de 2007
- cc,2018 custo do condensador no ano de 2018
- $c_{R,2007}$  custo do refervedor no ano de 2007
- $c_{R,2018}$  custo do refervedor no ano de 2018
- cBC,2007 custo da bomba no ano de 2007
- $c_{\text{MT},2007}$  custo do motor da bomba no ano de 2007
- $c_{B,2007}$  custo total da bomba no ano de 2007
- $c_{B,2018}$  custo total da bomba no ano de 2018
- cágua,15 custo da utilização da água de refrigeração no topo da torre no período de 15 anos
- cágua,h custo da utilização da água de refrigeração no topo da torre no período de uma hora

 $c_{p_{\text{água}}}$  – capacidade calorífica da água à pressão constante

 $\rho_{\text{água}}$  – densidade da água

 $f_a$  – valor do m3 da água de refrigeração

 $n_h$  – número de horas em um dia

 $n_d$  – número de dias por ano

 $n_a$  – número de anos avaliado

cvapor,15 – custo da utilização do vapor de caldeira no fundo da torre no período de 15 anos

 $c_{vanor,h}$  – custo da utilização do vapor de caldeira no fundo da torre no período uma hora

 $f_v$  – valor da tonelada do vapor de aquecimento

celetricidade,15 – custo da utilização da eletricidade para bomba de refluxo no período de 15 anos

celetricidade,h – custo da utilização da eletricidade para bomba de refluxo no período uma hora

f<sup>e</sup> – valor da eletricidade

 $c<sub>OP,15</sub> - custo operacional total da planta em 15 anos$ 

TR,e – temperatura de entrada da corrente "*To Reboiler"*

TR,s – temperatura de saída da corrente "*Boilup"*

M – vazão mássica do vapor de baixa pressão

 $D_{T,R}$  – diâmetro do tubo do refervedor

LT,R – comprimento do tubo do refervedor

NT,R – número de tubos do refervedor

AT,R – área de troca térmica de cada tubo do refervedor

Pasp – pressão de aspiração da bomba

Pint(C − 2) – pressão interna no vaso pulmão

PC−2 – pressão relacionada à altura de elevação do vaso

- Pnível pressão do líquido no interior do vaso
- ΔPadm perda de pressão no duto de admissão

Lasp – duto na aspiração

Pmáx,asp – pressão máxima na aspiração

Pop(C − 2) – pressão de operação do vaso pulmão

Pmáx,nível – pressão máxima de líquido no interior do vaso

Pimp – pressão na impulsão

Pint(C − 1) – pressão interna na torre

PC−1 – pressão relacionada à altura de elevação da torre acrescido do seu comprimento

 $P_V$  – perda de carga da válvula do sistema

ΔPimp – perda de pressão no duto de impulsão

Limp – duto na impulsão

ΔPshut−off – pressão *shut-off*

Pmáx,imp – pressão máxima na impulsão

Q<sup>B</sup> – vazão de operação da bomba

QB,min – vazão mínima da bomba

QB,proj – vazão de projeto da bomba

Pot – potência absorvida da bomba

Pot<sup>h</sup> – potência hidráulica

ρ – densidade

- $h altura$
- Δh altura diferencial
- P&ID Diagrama de tubulação e instrumentação
- HAZOP Estudo de perigo e operabilidade
- I&C Instrumentação e Controle

# **LISTA DE SÍMBOLOS**

- $%$  por cento
- kg quilograma
- $h h$ ora
- °C graus Celsius
- kW quilowatt
- m<sup>3</sup> metro cúbico
- M mega
- kcal quilocaloria
- $m^2$  metro quadrado
- cm<sup>2</sup> centímetro quadrado
- m metro
- g gauge
- °F gaus Fahrenheit
- psi libra-força por polegada quadrada
- mm milímetro
- N newton
- L litro
- s segundo
- \$ dólar
- kmol quilomol
- $ft p$ és
- W watt
- s 2 segundo ao quadrado

Pa – pascual

G – giga

cP – centipoise

- kJ quilojoule
- cm centímetro

# **SUMÁRIO**

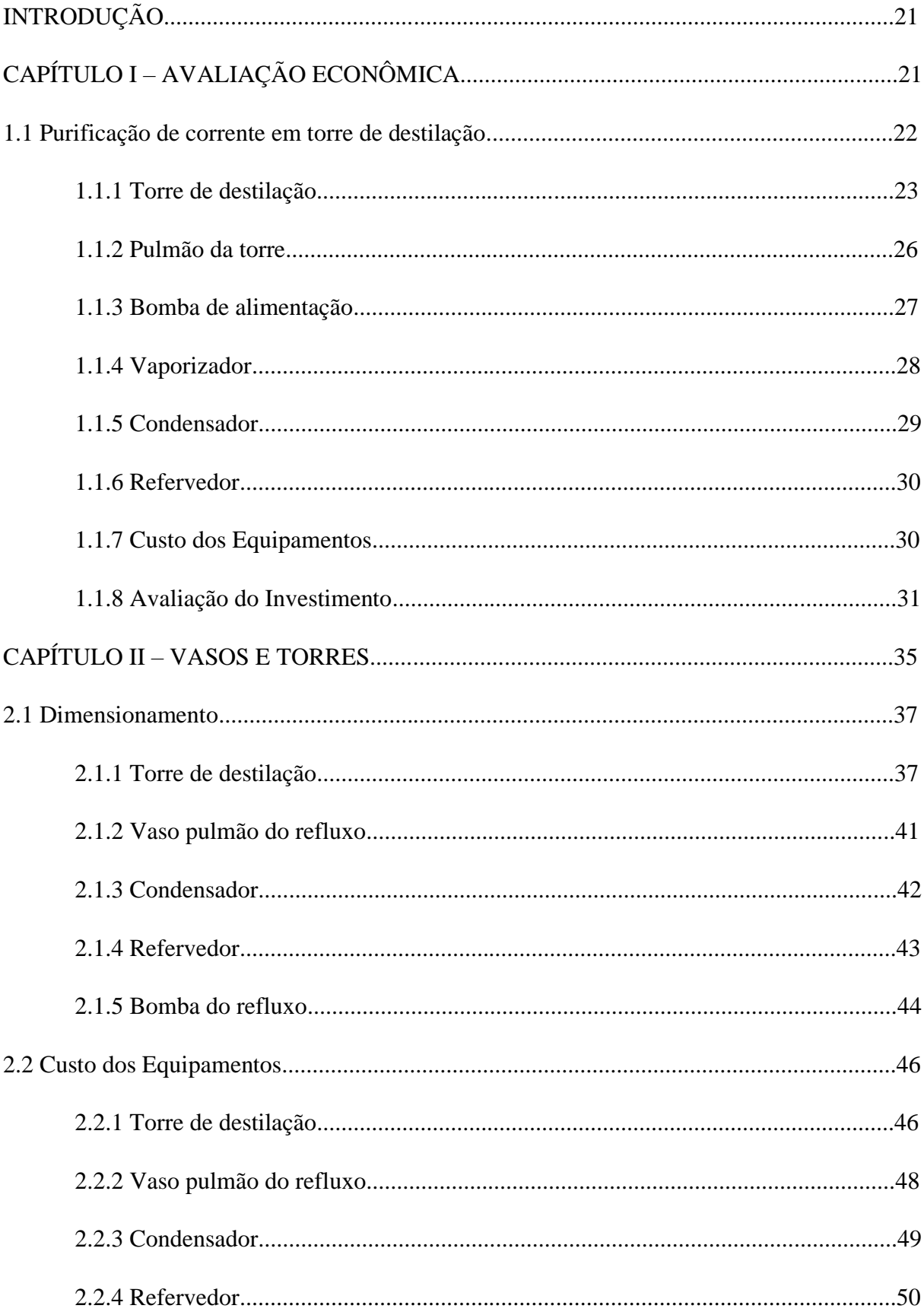

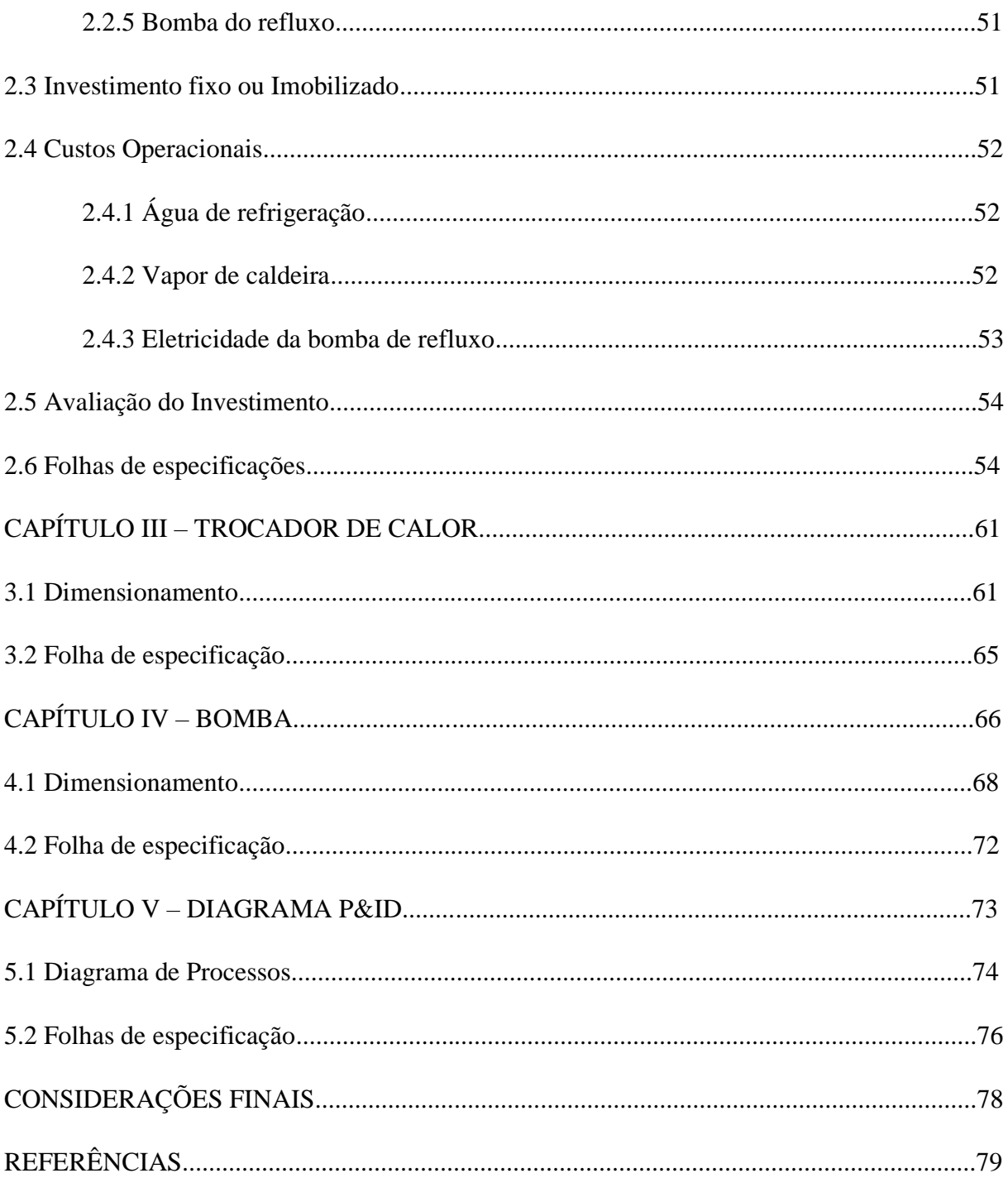

# **INTRODUÇÃO**

Atualmente, a engenharia química é uma das carreiras do ramo da engenharia mais valorizada. Isso acontece, porque a engenharia química tem uma ampla área de atuação nas indústrias, como a química, polimérica, de energia, alimentícia, farmacêutica e extrativa de minerais e metais. $<sup>1</sup>$ </sup>

O engenheiro químico consegue, a partir de uma descrição de um problema e/ou conjunto de resultados experimentais, compreender os fenômenos de transporte (transferência de quantidade de movimento, de massa e de calor) envolvidos e criar um plano de ação que, se executado, pode proporcionar resultados financeiros satisfatórios. Dessa forma, o estabelecimento de planos e a estimativa do ganho econômico é o projeto de engenharia química.<sup>1</sup>

O projeto é um trabalho inovador, sendo uma das funções mais recompensadoras feita por um engenheiro. Porém, ao refletir sobre os prováveis meios de alcançar o objetivo, o projetista será limitado por restrições, como regulamentações governamentais, escolha das condições de processo, materiais e equipamentos, viabilidade financeira e tempo.<sup>1</sup>

Assim, através das disciplinas Projeto de Engenharia Química I e Projeto de Engenharia Química II, que abordaram tópicos essenciais ao projeto de processos da indústria química, tendo como destaque a definição e alcance do projeto, a avaliação econômica, o dimensionamento de vasos, torres, trocadores de calor, bombas e compressores e a instrumentação e controle dos processos, o presente trabalho foi desenvolvido.

# **CAPÍTULO I – AVALIAÇÃO ECONÔMICA**

Os projetos de engenharia química, geralmente, fornecem dados que proporcionam a estimativa do capital e dos custos operacionais, uma vez que, as indústrias químicas são erguidas para obterem lucro. A aferição de gastos é um assunto específico, realizado por um profissional capacitado, mas o engenheiro deve ter a capacidade de realizar avaliações das despesas com o objetivo de decidir o melhor projeto e otimizá-lo.<sup>1</sup>

Neste capítulo, será apresentado a seguinte situação: purificação de corrente em torre de destilação. Assim, por meio de métodos simples de custeio e alguns dados de despesas fornecidas, serão realizadas estimativas preliminares de capital e custos operacionais nos estágios iniciais do projeto que podem ser feitas através de planilhas.<sup>1</sup>

## **1.1 Purificação de corrente em torre de destilação**

Em primeiro lugar, por meio da torre de destilação, pretende-se purificar uma corrente formada por 40% de benzeno e 60% de tolueno. Assim, por meio de análises realizadas em escala piloto, projetou-se uma planta para processar 25.000 kg/h da mistura, com os detalhes operativos que são apresentados na Figura 1.

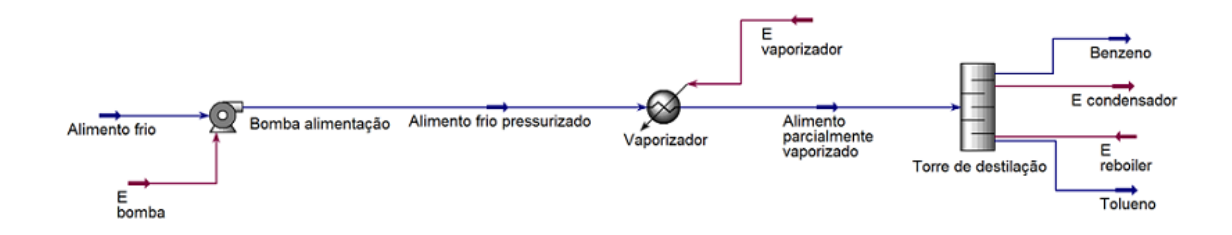

**Figura 1.** Esquema do processo de separação de benzeno e tolueno.

Ao observar o esquema do processo, percebe-se que a unidade é alimentada com um alimento frio que está com uma temperatura de 25 °C e pressão atmosférica (0 kg/cm<sup>2</sup>g). A alimentação é impulsionada com o apoio de uma bomba centrífuga a uma pressão de 1,2 kg/cm<sup>2</sup>g, sendo encaminhada a um evaporador, que admite vaporizar 50% da corrente de entrada depois do aumento de temperatura a 112,6 °C, tendo uma perda de pressão de 0,7 kg/cm<sup>2</sup> . Após isso, o alimento ingressa na torre de destilação para atingir uma corrente de destilado composta de benzeno 95% e uma corrente de resíduo constituída de tolueno 95%.

De acordo com as informações obtidas na planta piloto, têm-se os dados de projeto:

- Bomba de alimentação: potência necessária de 2,507 kW com uma vazão operacional de  $57,53 \text{ m}^3/\text{h}$ ;
- vaporizador: quantidade de calor necessária de 3,958 Mkcal/h com coeficiente global de transmissão de calor de 1000 kcal/ $(h.m^2)$ . Como será utilizado vapor de baixa pressão para aquecimento, a pressão operacional é de 6 kg/cm<sup>2</sup>g e a temperatura é 160 °C;
- $\bullet$  torre de destilação: a pressão no topo da torre de destilação é de 0 kg/cm<sup>2</sup>g e no fundo de 1 kg/cm<sup>2</sup>g. Ela tem 15 pratos do tipo válvula, tendo diâmetro de 2,9 m para atender à demanda hidráulica e altura de 15,5 m, considerando a separação entre os pratos (2 pés), a folga no topo e no fundo (0,91 m) e a separação específica do prato de alimentação (0,61 m). Importante destacar que, para o cálculo da altura, também foi considerado um tempo de retenção do líquido no fundo de 10 minutos;
- condensador: quantidade de calor que será retirada é igual a 7,209 MKcal/h e apresenta um coeficiente global de transmissão de calor de 700 kcal/(h.m<sup>2</sup>). Como será utilizada a água de refrigeração, a temperatura de entrada é 28 °C e a máxima temperatura de saída é de 45 °C. Também, considerar o fluido de processo com temperatura de 81,19  $\mathrm{C}$ :
- refervedor da torre de destilação: quantidade de calor necessária é de 5,146 Mkcal/h e o coeficiente global de transmissão de calor de 1000 kcal/(h.m<sup>2</sup>). Como será utilizada vapor de baixa pressão para aquecimento, a pressão operacional é de 6 kg/cm<sup>2</sup>g e a temperatura é 160 °C. Também, considerar uma temperatura de 133,6 °C para o fluido de processo; e
- pulmão da torre: para o cálculo, considerar uma razão geométrica de L/D equivalente a 5, uma vazão volumétrica de destilado de 21,86 m<sup>3</sup>/h e de refluxo de 73,44 m<sup>3</sup>/h. Em função disto, para um tempo de retenção de 10 minutos, considerando um nível normal de líquido de 50% do diâmetro do tanque, foi aferido que este último se corresponde com 2,1 m e um comprimento de 10,5 m. Ademais, a pressão de operação correspondente é 0 kg/cm<sup>2</sup>.

Dessa forma, o objetivo é estimar o investimento necessário para colocar a unidade em funcionamento.

#### **1.1.1 Torre de destilação**

Em primeiro lugar, a torre de destilação é considerada como um vaso. Dessa forma, é projetada de acordo com o seu peso, estimando, incialmente, sua espessura, suas características geométricas e sua pressão de operação.

As equações<sup>1</sup> utilizadas para estimar a espessura (t) foram:

$$
t_1 = \frac{P_i \times D_i}{2SE - 1, 2P_i}
$$
 (Equação 1)  

$$
t_2 = \frac{P_i \times D_i}{4SE + 0, 8P_i}
$$
 (Equação 2)

em que P<sup>i</sup> equivale a pressão de projeto, D<sup>i</sup> o diâmetro interno do equipamento, S é a tensão máxima e E equivale a eficiência de solda.

A pressão da torre de destilação varia de 1 kg/cm<sup>2</sup>g (o "g" corresponde a gauge, manométrico, relativo) no fundo a  $0 \text{ kg/cm}^2$ g no topo. No projeto de qualquer equipamento, sempre é necessário ser cauteloso, isto é, adotar o valor mais limitante. Nesse caso, seria o valor de 1 kg/cm<sup>2</sup>g.

Porém, além disso, é preciso considerar prováveis condições críticas. Existem dois critérios básicos: (1) somar 10% ao valor da pressão de operação ou (2) somar 1,8 kg/cm<sup>2</sup>. Portanto,

(1) 
$$
1 \text{ kg/cm}^2 + (10\% \times 1 \text{ kg/cm}^2) = 1,1 \text{ kg/cm}^2
$$
  
(2)  $1 \text{ kg/cm}^2 + 1,8 \text{ kg/cm}^2 = 1,8 \text{ kg/cm}^2$ 

O maior valor define a pressão de projeto (Pi). Entretanto, quando o valor é menor que 3,5 kg/cm<sup>2</sup>g, adota-se este valor. Logo, o valor de  $P_i$  é 3,5 kg/cm<sup>2</sup>.

O diâmetro interno (Di) é igual a 2,9 m.

A tensão máxima (S) é definida de acordo com o material escolhido. Como não há materiais corrosivo, o material escolhido foi o aço. Na Figura 2, a seguir, encontram-se os valores da tensão máxima.

| Table 13.2 Typical maximum allowable stresses for plate under ASME BPV Code Sec. VIII D.1 (The appropriate material<br>standards should be consulted for particular grades and plate thicknesses)             |                          |                    |                  |                           |                                                                          |      |      |      |      |
|----------------------------------------------------------------------------------------------------|--------------------------|--------------------|------------------|---------------------------|--------------------------------------------------------------------------|------|------|------|------|
|                                                                                                    |                          | <b>Min Tensile</b> | <b>Min Yield</b> | <b>Maximum</b>            | Maximum allowable stress at<br>temperature $\mathrm{F}$ (ksi = 1000 psi) |      |      |      |      |
| <b>Material</b>                                                                                                    | Grade                    | strength (ksi)     | strength (ksi)   | temperature $(^{\circ}F)$ | 100                                                                      | 300  | 500  | 700  | 900  |
| Carbon steel                                                                                                    | A285<br>Gr A             | 45                 | 24               | 900                       | 12.9                                                                     | 12.9 | 12.9 | 11.5 | 5.9  |
| Killed carbon Steel                                                                                                    | A515<br>Gr 60            | 60                 | 32               | 1000                      | 17.1                                                                     | 17.1 | 17.1 | 14.3 | 5.9  |
| Low alloy steel $1\frac{1}{4}$<br>Cr. 1/2 Mo, Si                                                                                                    | A387<br>Gr <sub>22</sub> | 60                 | 30               | 1200                      | 17.1                                                                     | 16.6 | 16.6 | 16.6 | 13.6 |
| Stainless steel 13 Cr                                                                                                    | 410                      | 65                 | 30               | 1200                      | 18.6                                                                     | 17.8 | 17.2 | 16.2 | 12.3 |
| Stainless steel 18 Cr.<br>8 Ni                                                                                                    | 304                      | 75                 | 30               | 1500                      | 20.0                                                                     | 15.0 | 12.9 | 11.7 | 10.8 |
| Stainless steel 18 Cr.<br>10 Ni, Cb                                                                                                    | 347                      | 75                 | 30               | 1500                      | 20.0                                                                     | 17.1 | 15.0 | 13.8 | 13.4 |
| Stainless steel 18 Cr.<br>10 Ni, Ti                                                                                                    | 321                      | 75                 | 30               | 1500                      | 20.0                                                                     | 16.5 | 14.3 | 13.0 | 12.3 |
| Stainless steel 16 Cr.<br>12 Ni, 2 Mo                                                                                                    | 316                      | 75                 | 30               | 1500                      | 20.0                                                                     | 15.6 | 13.3 | 12.1 | 11.5 |
| Note:<br>1. The stress values for type 304 stainless steel are not the same as those given for stainless steel 304L in Table 7.8 of this book<br><b>2.</b> <i>l</i> ksi = 1000 psi = 6.8948 N/mm <sup>2</sup> |                          |                    |                  |                           |                                                                          |      |      |      |      |

Figura 2. Tabela de tensão máxima.<sup>1</sup>

Como a temperatura máxima de operação é igual a 234,68 °F, utilizou-se 12,9 kpsi que  $\acute{\text{e}}$  igual a 906,96 kg/cm<sup>2</sup>.

O parâmetro S é chamado de eficiência de solda, uma vez que, atribui-se que são usadas pranchas que serão soldadas na montagem do equipamento. Na Figura 3, encontram-se os valores de eficiência de solda.

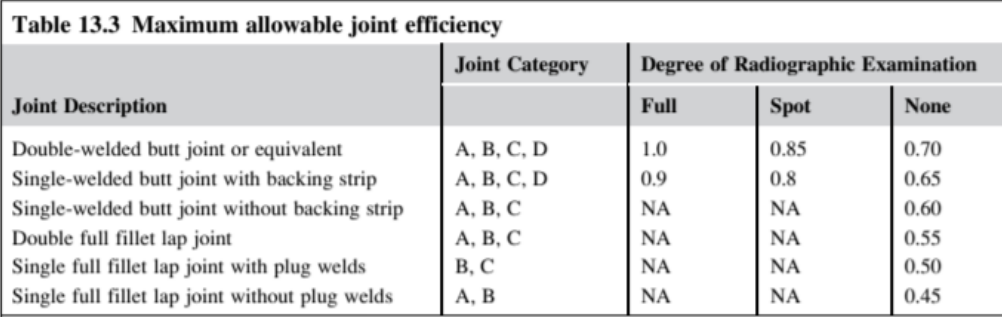

Figura 3. Eficiência de solda.<sup>1</sup>

Assim, foi escolhido o valor típico de 0,85.

Substituindo os valores encontrados nas Equações 1 e 2:

$$
t_1 = \frac{3,5 \text{ kg/cm}^2 \times 2,9 \text{ m}}{2 \times 906,96 \text{ kg/cm}^2 \times 0,85 - 1,2 \times 3,5 \text{ kg/cm}^2} = 6,60 \times 10^{-3} \text{ m} = 6,6 \text{ mm}
$$
  

$$
t_2 = \frac{3,5 \text{ kg/cm}^2 \times 2,9 \text{ m}}{4 \times 906,96 \text{ kg/cm}^2 \times 0,85 + 0,8 \times 3,5 \text{ kg/cm}^2} = 3,29 \times 10^{-3} \text{ m} = 3,3 \text{ mm}
$$

Assim, utilizou-se o maior valor dentre os dois resultados. Porém, deve-se acrescentar 3 mm de sobre espessura devido a uma possível corrosão. Dessa forma, a espessura utilizada foi de 9,6 mm.

A seguir, estimou-se o peso do vaso  $(W_v)$  com as seguintes fórmulas<sup>1</sup>:

$$
W_{v} = 240 \times C_{W} \times D_{m} \times (H_{v} + 0.8 \times D_{m}) \times t
$$
 (Equação 3)

$$
D_m = D_i + t \times 10^{-3}
$$
 (Equação 4)

em que o fator  $C_w$  equivale a 1,15<sup>[1]</sup> por se tratar de uma torre de destilação,  $D_m$  é o diâmetro da torre,  $D_i$  é o diâmetro interno,  $H_v$  equivale a altura da torre e t, a espessura calculada anteriormente.

$$
D_m = 2.9 m + 9.6 mm \times 10^{-3} = 2.91 m
$$

 $W_v = 240 \times 1,15 \times 2,91 \text{ m} \times (15.5 \text{ m} + 0.8 \times 2,91 \text{ m}) \times 9.6 \text{ mm} = 137459.87 \text{ N}$ 

$$
W_v = \frac{137459.87 \text{ N}}{9.81 \text{ m/s}^2} = 14012.22 \text{ kg}
$$

Logo, o peso do vaso é igual a 14012,22 kg.

Por fim, calculou-se o custo ( $c_e$ ) com a Equação 5<sup>1</sup>:

$$
c_e = a + b \times S^n
$$
 (Equação 5)

os parâmetros a, b e n estão localizados na Tabela 6.6 do capítulo 6 do livro *Chemical Engineering Design*, página 296<sup>1</sup>.

$$
c_e = 10000 + 29 \times 14012{,}22^{0.85} = 107035{,}11\%
$$

Para o prato do tipo válvula:

$$
c_e = 180 + 340 \times 2.9^{1.9} = 2750.60\
$$

Como são 15 pratos:

$$
c = 2750,60\% \times 15 = 41259,05\%
$$

Portanto, o custo da torre de destilação é igual a 148294,16\$.

#### **1.1.2 Pulmão da torre**

Inicialmente, o pulmão da torre é considerado como um vaso. Dessa forma, é projetado de acordo com o seu peso, estimando, incialmente, sua espessura, suas características geométricas e sua pressão de operação.

Parâmetros para a utilização das Equações 1 e 2:

- Como a pressão de operação corresponde a 0 kg/cm<sup>2</sup>, o  $P_i$  utilizado será igual a  $3,5 \text{ kg/cm}^2$ , como explicado anteriormente;
- $\bullet$  o diâmetro interno (D<sub>i</sub>) corresponde a 2,1 m.
- como não há materiais corrosivo, o material escolhido foi o aço. De acordo com a Tabela 13.2, tendo como temperatura máxima 234,68°F, a tensão máxima (S) selecionada foi a de 12,9 kpsi que é igual a 906,96 kg/cm<sup>2</sup>; e
- o valor da eficiência de solda (E) escolhido foi de 0,85. Estes valores se encontram na Tabela 13.3. 1

Substituindo os valores encontrados nas Equações 1 e 2:

$$
t_1 = \frac{3.5 \text{ kg/cm}^2 \times 2.1 \text{ m}}{2 \times 906.96 \text{ kg/cm}^2 \times 0.85 - 1.2 \times 3.5 \text{ kg/cm}^2} = 4.78 \times 10^{-3} \text{ m} = 4.8 \text{ mm}
$$
  

$$
t_2 = \frac{3.5 \text{ kg/cm}^2 \times 2.1 \text{ m}}{4 \times 906.96 \text{ kg/cm}^2 \times 0.85 + 0.8 \times 3.5 \text{ kg/cm}^2} = 2.38 \times 10^{-3} \text{ m} = 2.4 \text{ mm}
$$

Assim, utilizou-se o maior valor dentre os dois resultados. Porém, deve-se acrescentar 3 mm de sobre espessura devido a uma possível corrosão. Dessa forma, a espessura utilizada será de 7,8 mm.

Parâmetros para a utilização das Equações 3 e 4:

- O fator  $C_w$  equivale a 1,08.<sup>1</sup>; e
- $\bullet$  H<sub>y</sub> equivale ao comprimento do pulmão da torre e é igual a 10,5 m.

$$
D_{\rm m} = 2.1 \,\mathrm{m} + 7.8 \,\mathrm{mm} \times 10^{-3} = 2.11 \,\mathrm{m}
$$

 $W_v = 240 \times 1,08 \times 2,11 \text{ m} \times (10,5 \text{ m} + 0.8 \times 2,11 \text{ m}) \times 7,8 \text{ mm} = 51992,95 \text{ N}$ 

$$
W_v = \frac{51992,95 \text{ N}}{9,81 \text{ m/s}^2} = 5299,99 \text{ kg}
$$

Logo, o peso é igual a 5299,99 kg.

Com os parâmetros a, b e n localizados na Tabela 6.6<sup>1</sup>, calculou-se o custo com a Equação 5:

$$
c_e = 8800 + 27 \times 5299,99^{0,85} = 48336,44
$$

Portanto, o custo do pulmão da torre é igual a 48336,44\$.

#### **1.1.3 Bomba de alimentação**

No caso da bomba centrífuga, utilizou-se como valor da tensão máxima (S) a vazão da bomba.

$$
S = 57,53
$$
 m<sup>3</sup>/h = 15,98 L/s

Com os parâmetros a, b e n localizados na Tabela 6.6<sup>1</sup>, calculou-se o custo com a Equação 5:

$$
c_e = 6900 + 206 \times 15,98^{0,9} = 9395,09\%
$$

Para o motor da bomba com potência de 2,507 kW:

$$
c_e = -950 + 1770 \times 2{,}507^{0.6} = 2122{,}32\%
$$

Portanto, o custo da bomba de alimentação é igual a 11517,41\$.

#### **1.1.4 Vaporizador**

No caso do vaporizador, utilizou-se como valor da tensão máxima (S) a área de troca térmica  $(A_T)$ . Para isso, calculou-se este valor com o auxílio da fórmula a seguir:

$$
Q = F_T \times U \times \Delta T_{MÉDIO} \times A_T
$$
 (Equação 6)

em que Q é o calor,  $F_T$  é o fator de correção, U é o coeficiente global de transmissão de calor,  $\Delta T_{\text{MÉDIO}}$  é a variação de temperatura médio e A<sub>T</sub> é a área de troca térmica.

Rearranjando:

$$
A_T = \frac{Q}{F_T \times U \times \Delta T_{MÉDIO}} \tag{Equação 7}
$$

Dados:

- $Q = 3,958 \times 10^6 \text{ kcal/h};$
- $U = 1000 \text{ kcal/h.m}^2$ . °C;
- variação de temperatura médio:

$$
\Delta T_{MÉDIO} = \frac{\Delta T_1 - \Delta T_2}{\ln(\Delta T_1 / \Delta T_2)}
$$
 (Equação 8)  
\n
$$
\Delta T_1 = T_{1,h} - T_{2,c} = (160 - 112,6)°C = 47,4°C
$$
\n
$$
\Delta T_2 = T_{2,h} - T_{1,c} = (160 - 25)°C = 135°C
$$
\n
$$
\Delta T_{MÉDIO} = \frac{(47,4 - 135)°C}{\ln(47,4°C/135°C)} = 83,7°C
$$

• por ser um vaporizador que tem o vapor de aquecimento em operação com temperatura constante,  $F_T$  é igual a 1.

Substituindo os dados na Equação 7:

$$
A_T = \frac{3,958 \times 10^6 \text{ kcal/h}}{1 \times 1000 \text{ kcal/(h.m}^2 \text{°C}) \times 83,7^{\circ}\text{C}} = 47,3 \text{ m}^2
$$

Com os parâmetros a, b e n localizados na Tabela  $6.6<sup>1</sup>$ , calculou-se o custo com a Equação 5:

$$
c_e = 24000 + 46 \times 47,3^{1,2} = 28703,90\%
$$

Portanto, o custo do pulmão da torre é igual a 28703,90\$.

### **1.1.5 Condensador**

No caso do condensador, também, utilizou-se como valor da tensão máxima (S) a área de troca térmica  $(A_T)$ .

Dados:

- $Q = 7,209 \times 10^6 \text{ kcal/h};$
- $\bullet$  U = 700 kcal/h.m<sup>2</sup>.°C;
- variação de temperatura médio:

$$
\Delta T_1 = T_{1,h} - T_{2,c} = (81.19 - 45) \degree C = 36.19 \degree C
$$

$$
\Delta T_2 = T_{2,h} - T_{1,c} = (81.19 - 28) \degree C = 53.19 \degree C
$$

Substituindo na Equação 8:

$$
\Delta T_{\text{MÉDIO}} = \frac{(36,19 - 53,19)^{\circ}\text{C}}{\ln(36,19^{\circ}\text{C}/53,19^{\circ}\text{C})} = 44,15^{\circ}\text{C}
$$

• por ter um fluido com temperatura considerada constante,  $F_T$  é igual a 1.

Substituindo os dados na Equação 7:

$$
A_T = \frac{7,209 \times 10^6 \text{ kcal/h}}{1 \times 700 \text{ kcal/(h.m}^2 \text{ °C}) \times 44,15^{\circ}\text{C}} = 233,26 \text{ m}^2
$$

Com os parâmetros a, b e n localizados na Tabela 6.6<sup>1</sup>, calculou-se o custo com a Equação 5:

$$
c_e = 24000 + 46 \times 233,26^{1,2} = 55928,12\%
$$

Portanto, o custo do pulmão da torre é igual a 55928,12\$.

## **1.1.6 Refervedor**

Por fim, para o refervedor, também, utilizou-se como valor da tensão máxima (S) a área de troca térmica  $(A_T)$ .

Dados:

- $Q = 5,146 \times 10^6 \text{ kcal/h};$
- $U = 1000 \text{ kcal/h.m}^2$ . °C;
- variação de temperatura médio:

Como as duas temperaturas são, aproximadamente, constantes, estando em equilíbrio dinâmico, o  $\Delta T_{\text{MÉDIO}}$  assume uma variação de temperatura simples:

$$
\Delta T_{\text{MÉDIO}} = \Delta T = T_{\text{h}} - T_{\text{c}} = (160 - 133.6)^{\circ}\text{C} = 26.4^{\circ}\text{C}
$$

•  $F_T = 1$ 

Substituindo os dados na Equação 7:

$$
A_T = \frac{5,146 \times 10^6 \text{ kcal/h}}{1 \times 1000 \text{ kcal/(h.m}^2 \cdot \text{°C}) \times 26,4\text{°C}} = 194,92 \text{ m}^2
$$

Com os parâmetros a, b e n localizados na Tabela 6.6<sup>1</sup>, calculou-se o custo com a Equação 5:

$$
c_e = 25000 + 340 \times 194{,}92^{0.9} = 64116{,}34\%
$$

Portanto, o custo do pulmão da torre é igual a 64116,34\$.

### **1.1.7 Custo dos Equipamentos**

**a**) Soma dos custos de todos os equipamentos  $(c_T)$ 

$$
c_T = 356950{,}37\
$$

**b)** Correção para o ano de 2018

Como o valor do custo estimado é baseado no ano de 2007, é necessário fazer uma correção para atualizar os preços. Para isso, utiliza-se a seguinte equação<sup>1</sup>:

$$
c_{2018} = c_{2007} \times \frac{\text{Índice de custo}_{2018}}{\text{Índice de custo}_{2007}} \tag{Equação 9}
$$

Um índice de custo utilizado é o *Chemical Engineering Plant Cost Index* (CEPCI)<sup>2</sup>. Dessa forma, o valor deste índice, para o ano de 2007, é de 525,4 e, para o ano de 2018, é de 603,1.

Assim, substituindo os dados na Equação 9:

$$
C = c_{2018} = 356950,37\$\times \frac{603,1}{525,4} = 409738,80\$\
$$

## **1.1.8 Avaliação do Investimento**

$$
Y = I + CG + GP + GPF
$$
 (Equação 10)

em que Y é a avaliação do investimento, I é o investimento fixo ou imobilizado, CG é o capital de giro, GP são os gastos prévios e GPF são os gastos de posta em funcionamento.

- **a)** Investimento fixo ou imobilizado
- **i.** Método das porcentagens

No método das porcentagens, o imobilizado se divide em diversas partes de acordo com a tabela a seguir em que E se refere ao custo dos equipamentos (C).

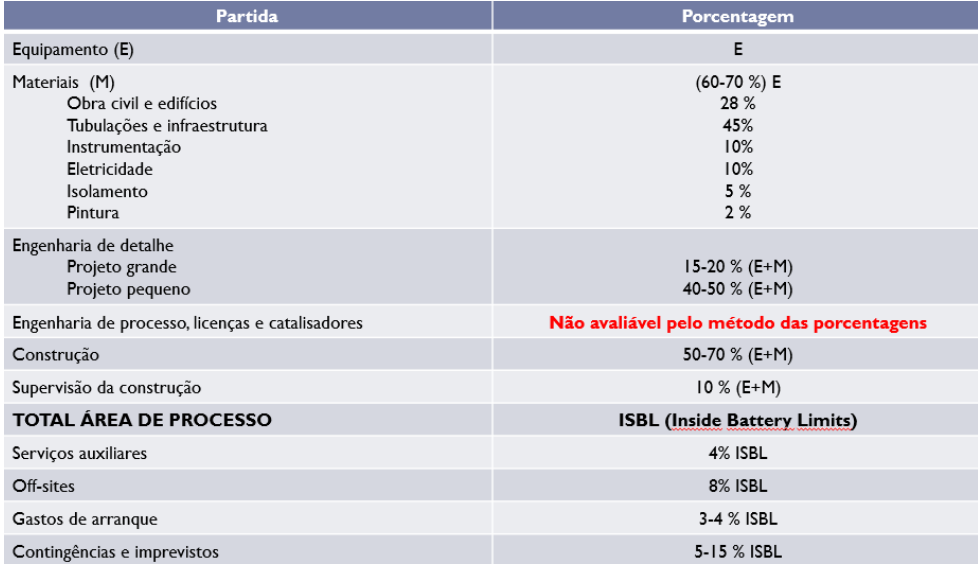

**Figura 4.** Método das porcentagens.3

Em primeiro lugar, é importante citar que o critério utilizado, para as escolhas das porcentagens, foi a utilização do valor médio.

Equipamento:  $E = C = 409738,80$ \$

$$
Materials: M = 0.65 \times 409738.80\text{ } = 266330.22\text{}
$$

Engenharia de detalhe (Projeto grande):  $ED = 0.175 \times 67606902\$  = 118312,08\$

Construção:  $Z = 0.6 \times 67606902\$  = 405641,41\$

Supervisão da construção:  $W = 0.1 \times 67606902$ \$ = 67606,90\$

 $ISBN = E + M + ED + Z + W = 1267629,41$ \$

Serviços auxiliares:  $SA = 0.04 \times 1267629.41\$  = 50705.18\$

 $0ff - sites: OS = 0.08 \times 1267629.41\$  = 101410.35\,

Gastos de arranque:  $GA = 0.035 \times 1267629.41\$  = 44367,03\$

Contingências e imprevistos:  $CI = 0.1 \times 1267629.41\$  = 126762.94\$

$$
I = ISBL + SA + OS + GA + CI
$$
 (Equação 11)  
\n
$$
I = (1267629,41 + 50705,18 + 101410,35 + 44367,03 + 126762,94)
$$
\n
$$
I = 1590874,91
$$

**ii.** Método de Lang

$$
I = d \times C \qquad \qquad \text{(Equação 12)}
$$

em que d é o fator de Lang e assume valores que dependem da natureza do processo: 3,10 para processo com sólidos, 4,74 para processos com fluidos e 3,63 para processos mistos<sup>[3]</sup>.

Como o processo estudado é com fluidos, utiliza-se  $d = 4,74$ . Assim, substituindo os parâmetros na Equação 12:

# **iii.** Método de estimação fatorial

$$
I = \varphi_1 \times \varphi_2 \times \varphi_3 \times C \qquad \qquad \text{(Equação 13)}
$$

em que  $φ_1$ ,  $φ_2$  e  $φ_3$  são parâmetros encontrados com a tabela a seguir e X equivale a C.

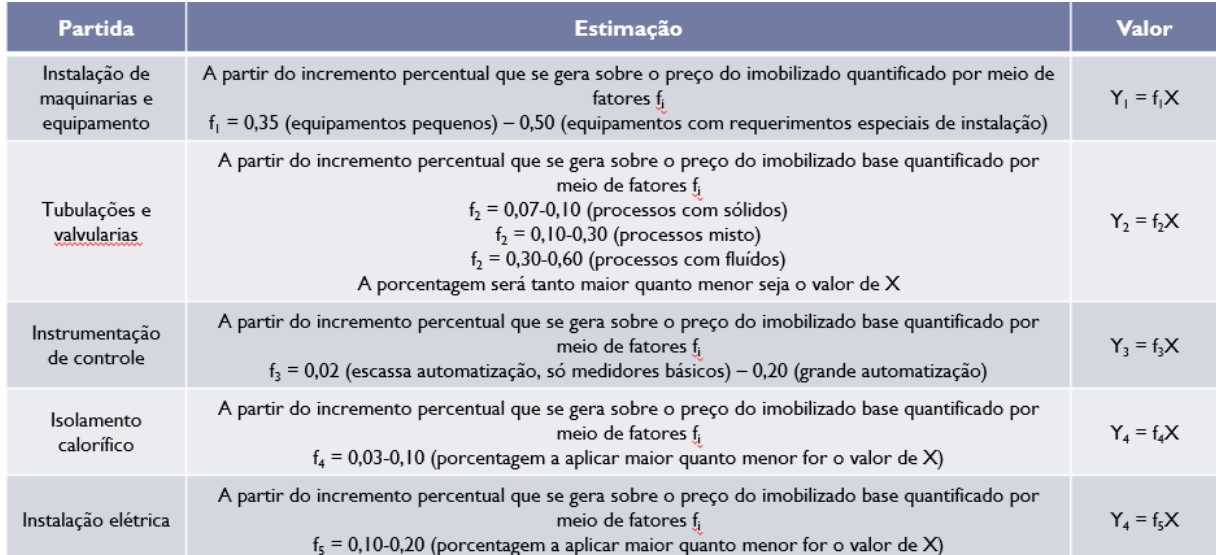

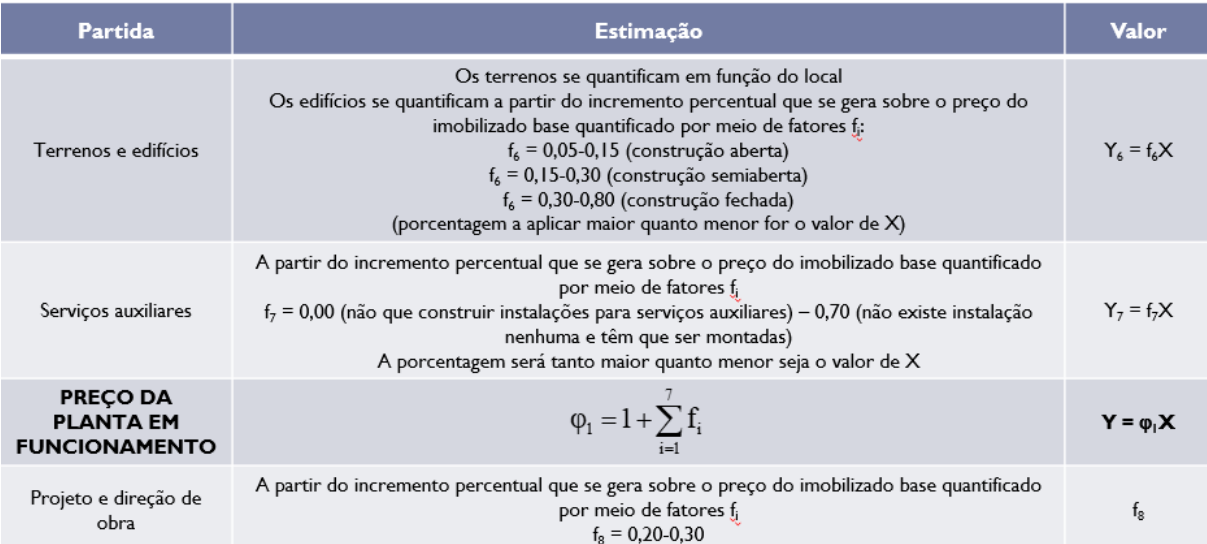

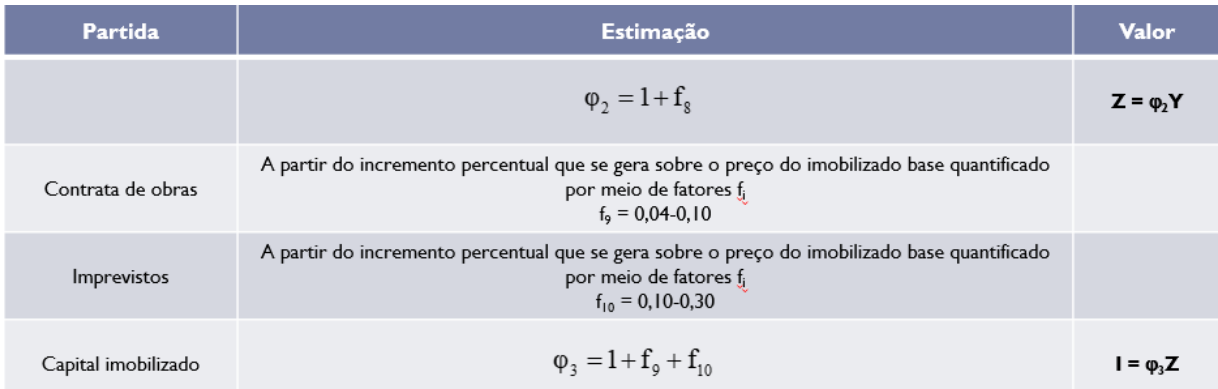

#### **Figura 5.** Método de estimação fatorial. 3

Dessa forma:

 $\varphi_1 = 1 + 0.425 + 0.45 + 0.11 + 0.065 + 0.15 + 0.010 + 0.35 = 2.56$  $\varphi_2 = 1 + 0.25 = 1.25$  $\varphi_3 = 1 + 0.07 + 0.20 = 1.27$ 

Como não se têm informações suficientes para as escolhas dos parâmetros, o critério utilizado foi usar o valor médio de  $\varphi_i$ . Assim, substituindo os parâmetros na Equação 13:

$$
I = 2,56 \times 1,25 \times 1,27 \times 409738,80\text{ } = 1665178,48\text{ }
$$

Portanto, percebe-se que, para os métodos das porcentagens e estimação fatorial, os valores do imobilizado obtidos foram bem próximos. O método de Lang foi o que mais se diferenciou.

Como recomendado pelo professor orientador, para os cálculos seguintes, será utilizado o valor do imobilizado obtido pelo método das porcentagens.

### **b)** Capital de giro

A porcentagem do capital de giro ( $\alpha$ ) varia de 10 a 30%.<sup>3</sup> Como valor recomendado, foi escolhido 20%.

$$
CG = \alpha \times I
$$
 (Equação 14)  
CG = 0,2 × 1590874,91\$ = 318174,98\$

#### **c)** Gastos prévios

Os gastos prévios incluem os gastos de constituição, de desenvolvimento do produto e de estudos de mercado. Podem ser estimados com o uso de proporções (β) que variam de 0,1 para processos grandes e pouco inovadores a 3 para processos muito pequenos e muito inovadores.<sup>3</sup>

$$
GP = \beta \times I
$$
 (Equação 15)  
GP = 0,1 × 1590874,91\$ = 159087,49\$

#### **d)** Gastos de posta em funcionamento

Os gastos de posta em funcionamentos são os gastos derivados da entrada em funcionamentos e das possíveis paradas que estão relacionados pelo tempo de entrada em funcionamento. Podem ser estimados com o uso de proporções (γ) que variam de 0,05 para projetos grandes e 0,25 para projetos pequenos.

$$
GPF = \gamma \times I
$$
 (Equação 16)  
GPF = 0,05 × 1590874,91\$ = 79543,75\$

#### **e)** Avaliação do investimento

Substituindo os valores encontrados na Equação 10:

$$
Y = (1590874,91 + 318174,98 + 159087,49 + 79543,75)
$$

$$
Y = 2147681,13
$$

Portanto, o valor estimado do investimento necessário para colocar esta unidade em funcionamento foi de 2147681,13\$.

## **CAPÍTULO II – VASOS E TORRES**

No processo de destilação, a separação dos compostos da mistura fundamenta-se nas diferentes volatilidades dos componentes. Assim, ao longo da separação, a fase vapor fica em contato com a fase líquida, ocorrendo transferência de massa entre as fases. O resulto final dessa troca é a elevação da concentração do composto mais volátil no vapor, que segue em direção
ao topo da torre de destilação (destilado), e do composto menos volátil no líquido, que é levado ao fundo da coluna (resíduo). 4

Com o objetivo de elevar a eficiência da separação, colocam-se no topo e no fundo da torre, respectivamente, um condensador e um refervedor, que têm como função aumentar o refluxo na coluna. Dessa forma, o refervedor aquece o resíduo, produzindo maior quantidade de vapor que entra novamente na torre, enquanto o condensador condensa o destilado, originando mais líquido. Com a repetição sucessiva desse processo, a separação ocorre de forma mais satisfatória.<sup>4</sup>

Neste capítulo e nos próximos, pretende-se projetar um sistema de fracionamento multicomponente que é composto por uma mistura de n-hexano, n-heptano e n-octano como mostrado na Figura 6.

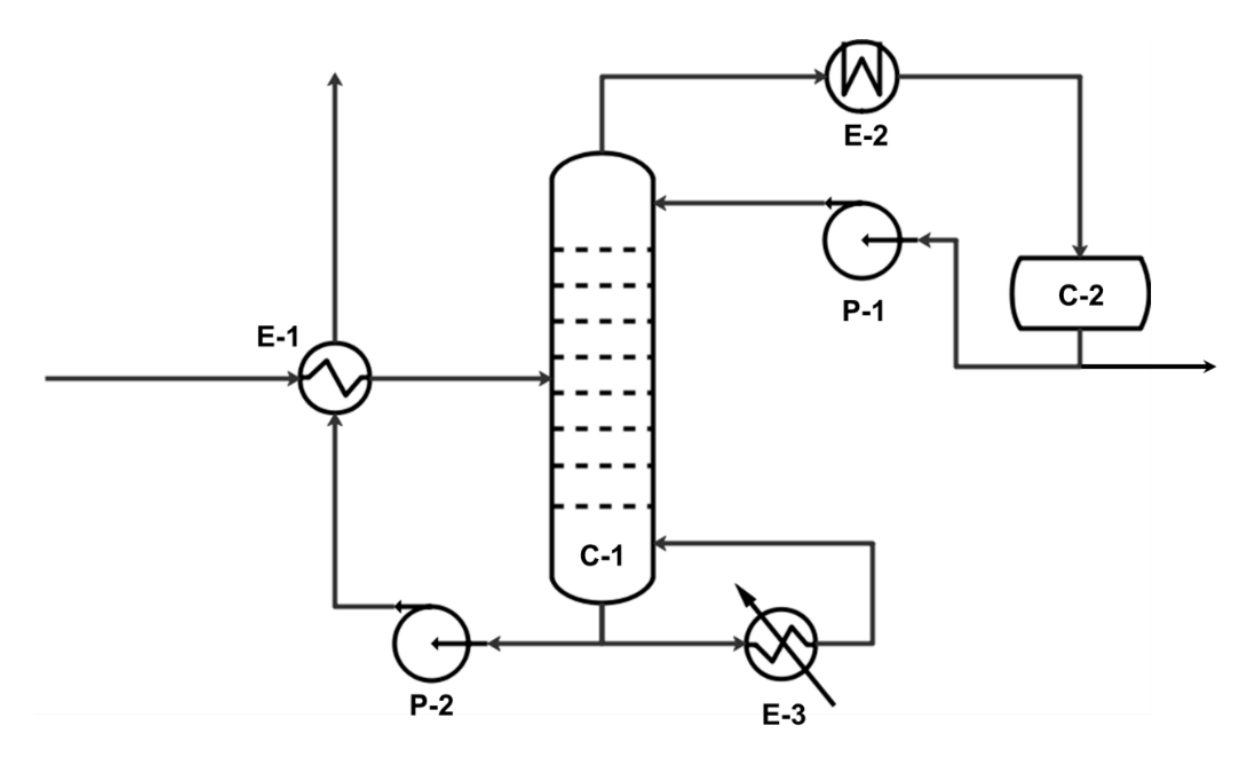

**Figura 6.** Diagrama básico do sistema de fracionamento da mistura n-C<sub>6</sub>, n-C<sub>7</sub> e n-C<sub>8</sub>

Percebe-se que o alimento entra pré-aquecido por um trocador de calor (E-1) com a corrente de saída do fundo da torre. Assim, o alimento acessa à coluna de destilação (C-1) onde acontece a separação.

Pelo topo, obtém-se uma corrente de vapor enriquecida em n-hexano que será condensada em sua totalidade e enviada a um vaso pulmão (C-2). A partir disso, obtém-se a corrente de refluxo, devolvida à torre C-1 com ajuda de uma bomba (P-1) e o destilado que sai do sistema.

Pelo fundo da torre, ocorre a extração de uma corrente que é dividida em duas partes. Uma parte irá para o refervedor (E-3) e formará o vapor que sobe pelo setor de esgotamento. E a outra parte corresponde a corrente de resíduo que é enviada para aproveitamento de sua energia no trocador E-1 com ajuda da bomba (P-2).

#### **2.1 Dimensionamento**

Na Tabela 1, encontram-se as características dos componentes n-hexano, h-heptano e noctano que serão fracionados na torre de destilação.

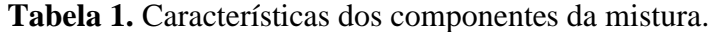

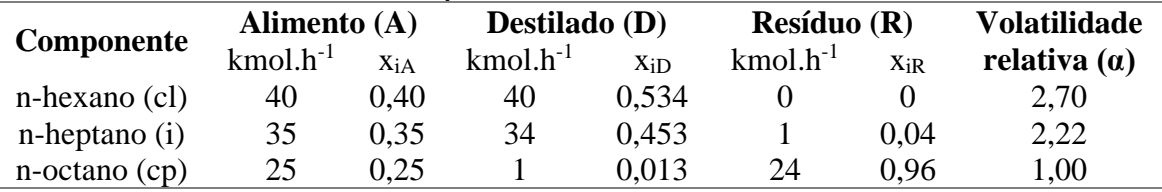

# **2.1.1 Torre de destilação**

Em primeiro lugar, para projetar uma torre de destilação multicomponente por meio de cálculo aproximado, deve-se calcular a taxa de refluxo mínima  $(R<sub>m</sub>)$  com o auxílio das seguintes equações:

$$
\frac{\alpha_{\rm cl}x_{\rm clA}}{\alpha_{\rm cl} - \theta} + \frac{\alpha_{\rm cp}x_{\rm cpA}}{\alpha_{\rm cp} - \theta} + \frac{\alpha_{\rm i}x_{\rm iA}}{\alpha_{\rm i} - \theta} = 1 - \mathbf{q}
$$
 (Equação 17)

$$
\frac{\alpha_{\rm cl}x_{\rm clD}}{\alpha_{\rm cl} - \theta} + \frac{\alpha_{\rm cp}x_{\rm cpD}}{\alpha_{\rm cp} - \theta} + \frac{\alpha_{\rm i}x_{\rm iD}}{\alpha_{\rm i} - \theta} = \mathcal{R}_{\rm m} + 1
$$
 (Equação 18)

em que  $\alpha_{\rm cl}$  é a volatilidade relativa do componente chave leve referente ao componente chave pesado,  $\alpha_{cp}$  é a volatilidade relativa do componente chave pesado referente ao próprio componente chave pesado que equivale a 1,  $\alpha_i$  é a volatilidade relativa do componente i referente ao componente chave pesado, x<sub>cla</sub>, x<sub>cpa</sub> e x<sub>ia</sub> são as composições do componente chave leve, chave pesado e i no alimento, respectivamente, x<sub>clD</sub>, x<sub>cpD</sub> e x<sub>iD</sub> são as composições dos componentes chave leve, chave pesado e i no destilado, respectivamente, q é a fração de líquido no alimento que assume valor de 1, uma vez que, o alimento entra como líquido em ponto de ebulição e  $\theta$  é igual a raiz da Equação 17 que apresenta um valor entre  $\alpha_{\rm cl}$  e  $\alpha_{\rm cp}$ .

Para a resolução das Equações 17 e 18, utilizou-se o *software* "Matlab", encontrando os valores 1,17 e 2,43 para θ, que se encontram dentro da faixa esperada. Assim, com a resolução da segunda equação, determinou-se a taxa R<sup>m</sup> como sendo 0,83, porque o outro valor encontrado (-0,62) foi negativo, não fazendo sentido fisicamente.

Em condições de operação de refluxo total, a coluna de destilação requereria um número mínimo de pratos (Nmin). Dessa forma, Fenske propôs uma equação aproximada (Equação 19) que permite estimar Nmin tendo como base as composições dos componentes chave leve no resíduo (n-heptano) e chave pesado que continua sendo o n-octano.

$$
N_{\min} + 1 = \frac{\log \left| \left( \frac{X_{\text{cl}}}{X_{\text{cp}}} \right)_{\text{D}} \left( \frac{X_{\text{cp}}}{X_{\text{cl}}} \right)_{\text{R}} \right|}{\log \left( \alpha_{\text{cl,cp}} \right)_{\text{middle}}} \tag{Equação 19}
$$
\n
$$
N_{\min} = \frac{\log \left[ \left( \frac{0.453}{0.013} \right)_{\text{D}} \left( \frac{0.096}{0.04} \right)_{\text{R}} \right]}{\log(2.22)} - 1 = 7.44
$$

Logo, o número mínimo de pratos estimado foi 7,44 pratos.

Então, calculou-se o número de pratos teóricos  $(N_t)$  por meio da equação de Gilliland (Equação 20) para incrementos de 20%, 40%, 60% e 100% na taxa de refluxo mínima. Além disso, considerando uma eficiência de 80%, também foi encontrado o número de pratos reais (N).

$$
Y = 1-\exp\left[\left(\frac{1+54,4X}{11+117,2X}\right)\left(\frac{X-1}{\sqrt{X}}\right)\right]
$$
(Equação 20)  

$$
X = \frac{\frac{L}{D} - \left(\frac{L}{D}\right)_{m}}{\frac{L}{D} + 1}
$$
(Equação 21)  

$$
N_{t} = \frac{N_{min} + Y}{1 \text{ V}}
$$
(Equação 22)

$$
N = \frac{N_t}{0.8}
$$
 (Equação 23)

Na Tabela 2, encontram-se os valores encontrados com as resoluções das equações.

1-Y

| <b>Tabela 2.</b> Estimação do numero de pratos reais (N). |           |       |       |             |    |  |
|-----------------------------------------------------------|-----------|-------|-------|-------------|----|--|
| Incremento                                                | <b>RR</b> | X     | Y     | $N_{\rm f}$ | N  |  |
| 20%                                                       | 0.996     | 0,083 | 0,571 | 18,672      | 24 |  |
| 40%                                                       | 1,16      | 0,154 | 0,502 | 15,936      | 20 |  |
| 60%                                                       | 1,33      | 0,214 | 0,449 | 14,304      | 18 |  |
| 100%                                                      | 1,66      | 0,312 | 0.372 | 12,438      | 16 |  |

**Tabela 2.** Estimação do número de pratos reais (N).

Para estimar o diâmetro da torre de destilação, fez-se o balanço de massa da região de enriquecimento, com o auxílio do esquema da Figura 7, considerando as vazões de líquido e de vapor constantes.

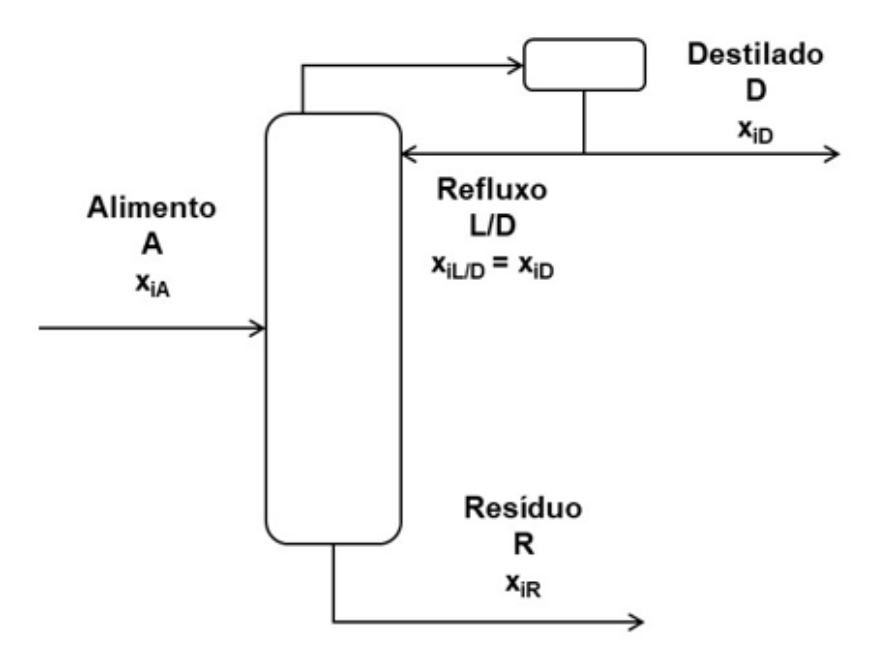

**Figura 7.** Esquema básico da torre de destilação.

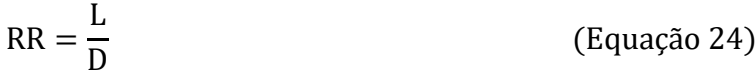

$$
L = RR \times D \tag{Equação 25}
$$

$$
V = (RR \times D) + D
$$
 (Equação 26)

onde RR é igual a razão de refluxo, L é a vazão de líquido, V é a vazão de vapor e D é a vazão do destilado.

Para as diferentes razões de refluxo encontradas, calcularam-se as vazões de líquido e de vapor que se encontram na Tabela 3.

| <b>Tabela 3.</b> Vazoes de figuido (L) e de vapor (V). |        |                                                                   |                 |  |
|--------------------------------------------------------|--------|-------------------------------------------------------------------|-----------------|--|
| RR(L/D)                                                |        | <b>L</b> (kmol.h <sup>-1</sup> ) <b>V</b> (kmol.h <sup>-1</sup> ) | $V(m^3.h^{-1})$ |  |
| 0,996                                                  | 74,70  | 149,70                                                            | 4289,40         |  |
| 1,16                                                   | 87,15  | 162,15                                                            | 4646,13         |  |
| 1,33                                                   | 99,60  | 174,60                                                            | 5002,87         |  |
| 1,66                                                   | 124,50 | 199,50                                                            | 5716,33         |  |

**Tabela 3.** Vazões de líquido (L) e de vapor (V).

É importante destacar que, para encontrar a vazão volumétrica de vapor, dividiu-se a vazão molar por 0,0349 kmol.m<sup>3</sup>.

Em seguida, usando a equação de York (Equação 11), estimou-se a velocidade limite da fase vapor para evitar o arraste do líquido pelo vapor.

$$
v_{\text{Lim}} = k \sqrt{\frac{\rho_L - \rho_G}{\rho_G}}
$$
 (Equação 27)

em que k é uma constante que assume o valor de 0,23,  $\rho_L$  é a densidade do líquido (616,1 kg/m<sup>3</sup>) e  $\rho$ <sub>G</sub> é a densidade do vapor (3,242 kg/m<sup>3</sup>).

Assim,

$$
v_{\text{Lim}} = 0.23 \sqrt{\frac{616.1 - 3.242}{3.242}} = 3.16 \frac{\text{ft}}{\text{s}} = 0.964 \frac{\text{m}}{\text{s}}
$$

Logo, a velocidade limite da fase vapor foi de 3,16 ft/s ou 0,964 m/s.

Por fim, calcularam-se a sessão transversal mínima da coluna  $(S_{\text{min}})$  e o diâmetro interno mínimo da coluna  $(D_{\text{min}})$  para cada uma das razões de refluxo, utilizando as equações:

$$
S_{\min} = \frac{V}{v_{\lim}} \tag{Equação 28}
$$

$$
D_{\min} = \sqrt{\frac{4 \times S_{\min}}{\pi}}
$$
 (Equação 29)

Ademais, para o diâmetro interno da coluna real (D<sub>C</sub>), incrementaram-se 20% nos valores mínimos calculados para dar uma margem de segurança. Os resultados encontram-se na Tabela 4.

| <b>Tabela 4.</b> Sessao malisversal (SC) e dialitetto da coluita (DC). |                 |               |            |           |  |
|------------------------------------------------------------------------|-----------------|---------------|------------|-----------|--|
| Incremento                                                             | $S_{\min}(m^2)$ | $D_{\min}(m)$ | $D_{C}(m)$ | $Sc(m^2)$ |  |
| 20%                                                                    | 1,24            | 1,25          | 1,51       | 1,78      |  |
| 40%                                                                    | 1,34            | 1,31          | 1,57       | 1,93      |  |
| 60%                                                                    | 1,44            | 1,35          | 1,63       | 2,08      |  |
| 100%                                                                   | 1,65            | 1,45          | 1,74       | 2,37      |  |

**Tabela 4.** Sessão transversal (Sc) e diâmetro da coluna (Dc).

Por fim, calculou-se a altura da coluna (H). Para isso, a coluna foi separada em duas partes: a primeira corresponde ao fundo que fica preenchido com líquido (H<sub>f</sub>); e a segunda é o resto da coluna sem o fundo ( $\rm H_r$ ). O cálculo de  $\rm H_f$  foi realizado a partir de um tempo de retenção de 10 minutos e da densidade molar da corrente do resíduo que é igual a 5,375 kmol/m<sup>3</sup>.

$$
H_f = \frac{(L+A) \times 10}{60 \times 5,375 \times S}
$$
 (Equação 30)

$$
H_r = (N - 2) \times 0.46 + 3 \times 0.91
$$
 (Equação 31)

$$
H = H_f + H_r
$$
 (Equação 32)

Na Tabela 5, encontram-se os resultados das alturas obtidos.

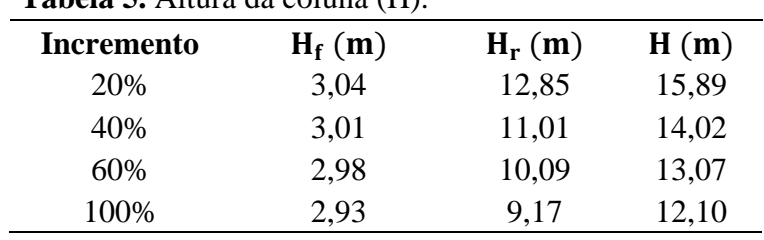

**Tabela 5.** Altura da coluna (H).

## **2.1.2 Vaso pulmão do refluxo**

Em relação ao vaso pulmão do refluxo, localizado após o condensador, consideraramse as seguintes condições e parâmetros:

- Tempo de retenção  $(t_r)$  igual a 10 minutos ou 0,17 horas;
- considerou-se o termo  $L/D_{VP}$  como 5; e
- densidade molar do destilado  $(\rho_D)$  igual a 6,638 kmol/m<sup>3</sup>.

Assim, encontraram-se os valores do diâmetro, em relação a cada razão de refluxo, por meio das seguintes equações:

$$
Q_{VP} = \frac{V}{\rho_D} \tag{Equação 33}
$$

 $Vol_{\text{útil}} = Q_{VP} \times t_r$  (Equação 34)

$$
Vol_{geo} = Vol_{\text{útil}} \times 2
$$
 (Equação 35)

$$
D_{VP,min} = \sqrt[3]{\frac{4 \times Vol_{geo}}{\pi \times (\frac{L}{D_{VP}})}}
$$
 (Equação 36)

onde  $Q_{VP}$  é a vazão de líquido de entrada do vaso pulmão  $(m^3/h)$ ,  $Vol_{\acute{u}til}$  é o volume útil do vaso pulmão (m<sup>3</sup>), Vol<sub>geo</sub> é o volume geométrico do vaso pulmão (m<sup>3</sup>) e D<sub>VP,min</sub> é o diâmetro mínimo do vaso pulmão (m).

Além disso, para o diâmetro real do vaso do pulmão (DVP), incrementaram-se 0,3 m nos valores mínimos calculados para dar uma margem de segurança. Os resultados encontram-se na Tabela 6.

| Incremento | $Q_{VP}$ (m <sup>3</sup> /h) | $Vol_{\text{útil}}$ (m <sup>3</sup> ) | $Vol_{geo}$ (m <sup>3</sup> ) | $D_{VP,min}$ (m) | $D_{VP}(m)$ |
|------------|------------------------------|---------------------------------------|-------------------------------|------------------|-------------|
| 20%        | 22,55                        | 3,76                                  | 7,52                          | 1,24             | 1,54        |
| 40%        | 24,43                        | 4,07                                  | 8,14                          | 1,28             | 1,58        |
| 60%        | 26,30                        | 4,38                                  | 8,77                          | 1,31             | 1,61        |
| 100%       | 30,05                        | 5,01                                  | 10,02                         | 1,37             | 1,67        |

**Tabela 6.** Diâmetro do vaso pulmão do refluxo  $(D_{VP})$ .

### **2.1.3 Condensador**

Em relação ao condensador, consideraram-se as seguintes condições e parâmetros:

- Calor latente da corrente do destilado  $(Q_{L,D})$  igual a 7602 kcal/kmol;
- temperatura de operação destilado (T<sub>D,operação</sub>) igual a 79,66 °C, utilizando como temperatura de desenho (T<sub>D,desenho</sub>), 109,66 °C;
- $\bullet$  temperatura da água de refrigeração, na entrada (T<sub>A,e</sub>) igual a 28 °C e, na saída,  $(T_{A,s})$  equivalente a 45 °C;
- coeficiente global de troca térmica ( $U_{\text{topo}}$ ) foi estimado como 500 W/m<sup>2</sup>. °C que equivale a 429,93 kcal/m<sup>2</sup>.h.°C; e

• por ter um fluido com temperatura considerada constante, FT é igual a 1.

Dessa forma, encontraram-se os valores da área térmica, em relação a cada razão de refluxo, por meio das seguintes equações:

$$
Q_{\text{topo}} = V \times Q_{\text{L,D}} \tag{Equação 37}
$$

$$
\Delta T_{MÉDIO} = \frac{\Delta T_1 - \Delta T_2}{\ln \left(\frac{\Delta T_1}{\Delta T_2}\right)} \tag{Equação 38}
$$

$$
\Delta T_1 = T_{D, desenho} - T_{A,s}
$$
 (Equação 39)

$$
\Delta T_2 = T_{D, desenho} - T_{A,e}
$$
 (Equação 40)

$$
A_{\text{topo}} = \frac{Q_{\text{topo}}}{U_{\text{topo}} \times \Delta T_{\text{MÉDIO}}} \tag{Equação 41}
$$

em que Qtopo é o calor trocado no condensador (kcal/h), ΔT<sub>MÉDIO</sub> é a temperatura média logarítmica (°C) e A<sub>topo</sub> é a área de troca térmica (m<sup>2</sup>).

Na Tabela 7, encontram-se os resultados obtidos.

| Incremento | $Q_{topo}$ (kcal/h) | $\Delta T_{MÉDIO}$ (°C) | $A_{topo}$ (m <sup>2</sup> ) |  |
|------------|---------------------|-------------------------|------------------------------|--|
| 20%        | 1138019,40          |                         | 36,34                        |  |
| 40%        | 1232664,30          |                         | 39,37                        |  |
| 60%        | 1327309,20          | 72,83                   | 42,39                        |  |
| 100%       | 1516599,00          |                         | 48,44                        |  |

**Tabela 7.** Área de troca térmica do condensador (Atopo).

# **2.1.4 Refervedor**

Em relação ao refervedor, consideraram-se as seguintes condições e parâmetros:

- Calor latente da corrente do resíduo  $(Q_{L,R})$  igual a 7847 kcal/kmol;
- temperatura de operação resíduo ( $T_{R,operator{operação}}$ ) igual a 150,60 °C, utilizando como temperatura de desenho (T<sub>R,desenho</sub>), 180,60 °C;
- temperatura do vapor de baixa pressão  $(T_V)$  igual a 230 °C;
- coeficiente global de troca térmica (U<sub>fundo</sub>) foi estimado como 750 W/m<sup>2</sup>. <sup>o</sup>C que equivale a 644,895 kcal/m<sup>2</sup>.h.°C; e
- por ter um fluido com temperatura constante, FT é igual a 1.

Assim, encontraram-se os valores da área térmica, em relação a cada razão de refluxo, por meio das seguintes equações:

$$
Q_{\text{fundo}} = (L + A) \times Q_{L,R}
$$
 (Equação 42)

$$
\Delta T = T_V - T_{R, desenho}
$$
 (Equação 43)

$$
A_{\text{fundo}} = \frac{Q_{\text{fundo}}}{U_{\text{fundo}} \times \Delta T}
$$
 (Equação 44)

em que Qfundo é o calor trocado no refervedor (kcal/h), ΔT é a temperatura média (°C) e Afundo  $\acute{\text{e}}$  a área de troca térmica (m<sup>2</sup>).

Os resultados estão na Tabela 8.

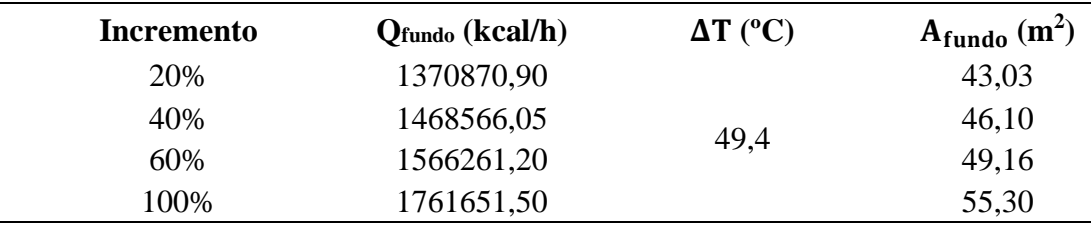

**Tabela 8.** Área de troca térmica no refervedor (Afundo).

## **2.1.5 Bomba do refluxo**

Em relação a bomba de refluxo, adotaram-se as seguintes condições e parâmetros:

- Densidade molar do destilado ( $\rho_D$ ) igual a 6,638 kmol/m<sup>3</sup>;
- $\bullet$  para o cálculo da altura da carga hidráulica de admissão ( $H_A$ ), o vaso do pulmão se encontra a 3 m do solo e o nível normal corresponde ao seu preenchimento em 50% (horizontal);
- para o cálculo da altura da carga hidráulica de impulso (HI), a torre de destilação se encontra a 3 m do solo;
- pressão que opera sobre o vaso pulmão é igual a pressão atmosférica;
- a válvula de controle, colocada na tubulação do refluxo, tem uma perda de pressão equivalente 0,1 kg/cm<sup>2</sup>;
- $\bullet$  o condensador provoca uma perda de pressão de 0,35 kg/cm<sup>2</sup>;
- densidade mássica do destilado (d<sub>D</sub>) igual a 616,7 kg/m<sup>3</sup>;
- gravidade (g) igual a  $9.8 \text{ m/s}^2$ .

Dessa forma, encontraram-se os valores da vazão volumétrica do refluxo e da perda de carga, relacionadas a cada razão de refluxo, através das seguintes equações:

$$
Q_{refluxo} = \frac{L}{\rho_D} \tag{Equação 45}
$$

$$
H_A = 3 + \frac{D_{VP}}{2}
$$
 (Equação 46)

$$
H_{I} = 3 + H
$$
 (Equação 47)

$$
P_{man,A} = H_A \times d_D \times g \tag{Equação 48}
$$

$$
P_{\text{man,I}} = (H_I \times d_D \times g) + [(0.35 + 0.1) \times 98066.5]
$$
 (Equação 49)

$$
\Delta P = P_{\text{man,I}} - P_{\text{man,A}} \tag{Equação 50}
$$

onde  $Q_{refluxo}$  é a vazão volumétrica do refluxo  $(m^3/h)$ ,  $P_{man,A}$  e  $P_{man,I}$  são as pressões manométricas na admissão e no impulso (Pa), respectivamente, e ΔP equivale a perda de carga (Pa).

Na Tabela 9, encontram-se os resultados obtidos.

Tabela 9. Vazão volumétrica do refluxo (Q<sub>refluxo</sub>) e perda de carga (ΔP).

| Incremento | $Q_{refluxo}$ (m <sup>3</sup> /h) | $H_A(m)$ | $H_I(m)$ | $P_{man,A} (Pa)$ | $P_{man,I}$ (Pa) | $\Delta P$ (Pa) |
|------------|-----------------------------------|----------|----------|------------------|------------------|-----------------|
| 20%        | 11,25                             | 3.77     | 18.89    | 22789,60         | 158313,69        | 135524,09       |
| 40%        | 13.13                             | 3.79     | 17.02    | 22890,86         | 146991,27        | 124100,41       |
| 60%        | 15,00                             | 3,80     | 16.07    | 22987,06         | 141257,84        | 118270,79       |
| 100%       | 18,76                             | 3,83     | 15,10    | 23166,53         | 135416,03        | 112249,50       |

Considerando as eficiências hidráulica e elétrica como sendo 45% e 90%, respectivamente, foram calculadas a potência útil da bomba (Pot<sub>útil</sub>), a potência absorvida (Pot<sub>a</sub>) e, por fim, a potência elétrica (Pot<sub>e</sub>):

$$
Pot_{\text{útil}} = \frac{Q_{\text{refluxo}} \times \Delta P}{3600 \text{ s/h}}
$$
 (Equação 51)

$$
Pot_a = \frac{Pot_{\text{útil}}}{0.45}
$$
 (Equação 52)

$$
Pot_e = \frac{Pot_a}{0.9}
$$
 (Equação 53)

Os resultados estão na Tabela 10.

| potência elétrica (Pot.). |                         |                      |                |
|---------------------------|-------------------------|----------------------|----------------|
| <b>Incremento</b>         | Pot <sub>útil</sub> (W) | Pot <sub>a</sub> (W) | $Pot_{e}$ (kW) |
| 20%                       | 423,64                  | 941,42               | 1,05           |
| 40%                       | 452,59                  | 1005,75              | 1,12           |
| 60%                       | 492,94                  | 1095,43              | 1,22           |
| 100%                      | 584,81                  | 1299,58              | 1,44           |

**Tabela 10.** Potência útil da bomba (Pot<sub>útil</sub>), potência absorvida (Pot<sub>a</sub>) e ).

### **2.2 Custo dos Equipamentos**

# **2.2.1 Torre de destilação**

A torre de destilação é projetada de acordo com o seu peso por meio do cálculo da sua espessura. As equações utilizadas para estimar a espessura (t) são:

$$
t_1 = \frac{P_i \times D_C}{2SE - 1.2P_i}
$$
 (Equação 54)

$$
t_2 = \frac{P_i \times D_C}{4SE + 0.8P_i}
$$
 (Equação 55)

em que P<sub>i</sub> equivale a pressão de projeto, D<sub>C</sub> é o interno diâmetro da torre (Tabela 4), S é a tensão máxima e E equivale a eficiência de solda.

É importante destacar que, na maior espessura encontrada, soma-se 3 mm devido a uma possível corrosão, encontrando a espessura da torre (t).

A pressão máxima da torre de destilação é 2,04 kg/cm<sup>2</sup>. Porém, devido a consideração de prováveis situações críticas, somou-se 1,8 kg/cm<sup>2</sup>, encontrando o valor de P<sub>i</sub> igual a 3,84  $kg/cm<sup>2</sup>$ .

A tensão máxima (S) é definida de acordo com o material escolhido. Como não há materiais corrosivo, o material escolhido foi o aço. Na Figura 2 (Capítulo I), encontram-se os valores da tensão máxima.

Como a temperatura máxima de operação é igual a 150,06 °C, tendo a temperatura de desenho igual a 180,6 °C (=357,08 °F), utilizou-se 12,9 kpsi que é igual a 906,96 kg/cm<sup>2</sup>.

Considerando que são utilizadas pranchas que serão soldadas na montagem do equipamento, foi escolhido o valor típico de 0,85 para o parâmetro E como mostra a Figura 3 (Capítulo I).

A seguir, estimou-se a massa da torre  $(m<sub>V</sub>)$  com as seguintes fórmulas:

$$
W_V = 240 \times C_W \times D_m \times (H + 0.8 \times D_m) \times e
$$
 (Equação 56)

$$
D_m = D_C + t \times 10^{-3}
$$
 (Equação 57)

$$
m_v = \frac{W_v}{g}
$$
 (Equação 58)

em que o fator  $C_w$  equivale a 1,15<sup>5</sup> por se tratar de uma torre de destilação,  $D_m$  é o diâmetro da torre, D<sub>C</sub> é o diâmetro interno, t é a espessura calculada e H, a altura da torre (Tabela 5).

Na Tabela 11, encontram-se os resultados para cada razão de refluxo.

| $t_1$ (mm) | $t_2$ (mm) | $t$ (mm) | $W_V(N)$         | mv(kg) |
|------------|------------|----------|------------------|--------|
| 3,76       | 1,87       | 6,76     | 48260,62 4924,55 |        |
| 3.91       | 1.95       | 6.91     | 45883,62 4682,00 |        |
| 4,06       | 2,02       | 7,06     | 45756,32 4669,01 |        |
| 4,34       | 2,16       | 7,34     | 47742,99 4871,73 |        |
|            |            |          |                  |        |

**Tabela 11.** Espessura (t) e massa da torre de destilação (m<sub>V</sub>).

Por fim, calculou-se o custo com as seguintes equações:

$$
c_{v,2007} = a + b \times m_v^n
$$
 (Equação 59)

$$
c_{P,2007} = a + b \times D_C^n
$$
 (Equação 60)

$$
c_{T,2007} = c_{v,2007} + c_{P,2007} \times N
$$
 (Equação 61)

onde cv,2007, cp,2007 e cT,2007 são os custos do vaso, do prato individual e da torre de destilação, respectivamente, estimado no ano de 2007, N é o número de pratos reais (Tabela 2) e a, b e n são parâmetros localizados na Tabela 6.6 do capítulo 6 do livro *Chemical Engineering Design*, página 296<sup>1</sup> sendo, respectivamente, 10000, 29 e 0,85 para o vaso e 180, 340 e 1,9 para o prato utilizado que é do tipo válvula.

Como o valor do custo estimado é baseado no ano de 2007, é necessário fazer uma correção para atualizar os preços. Para isso, utiliza-se a seguinte equação:

$$
c_{2018} = c_{2007} \times \frac{\text{Indice de custo}_{2018}}{\text{Indice de custo}_{2007}} \tag{Equação 62}
$$

Um índice de custo utilizado é o *Chemical Engineering Plant Cost Index* (CEPCI)<sup>2</sup>. Dessa forma, o valor deste índice, para o ano de 2007, é de 525,4 e, para o ano de 2018, é de 603,1.

$$
c_{T,2018} = c_{T,2007} \times \frac{603,1}{525,4}
$$
 (Equação 63)

Os resultados encontram-se na Tabela 12.

**Tabela 12.** Custo da torre de destilação  $(c_{T,2018})$ .

| <b>Incremento</b> | $c_{V,2007}(s)$ | $c_{p,2007}($ \$) | $c_{T,2007}(s)$ | $c_{T,2018}$ (\$) |
|-------------------|-----------------|-------------------|-----------------|-------------------|
| 20%               | 49894,20        | 919,71            | 71967,25        | 82610,29          |
| 40%               | 48217,73        | 978,04            | 67778,44        | 77802,01          |
| 60%               | 48127,58        | 1036,14           | 66778,04        | 76653,66          |
| 100%              | 49530,20        | 1151,73           | 67957,92        | 78008,03          |

#### **2.2.2 Vaso pulmão do refluxo**

O vaso pulmão do refluxo, também, é projetado de acordo com o seu peso por meio do cálculo da sua espessura conforme as seguintes equações:

$$
e_{VP} = \frac{P_{D, desenho} \times (D_{VP}/2) \times 1000}{S_t \times E - 0.6 \times P_{D, desenho}} + C.A.
$$
 (Equação 64)

$$
W_{VP} = 24.6 \times D_{VP} \times (L + 0.8 \times D_{VP}) \times (e_{VP} + X)
$$
 (Equação 65)

Como L/D<sub>VP</sub> é igual a 5,

$$
W_{VP} = 24.6 \times D_{VP} \times (D_{VP} \times 5 + 0.8 \times D_{VP}) \times (e_{VP} + X)
$$
 (Equação 66)

$$
c_{VP,2006} = -2500 + 200 \times W_{VP}^{0,6}
$$
 (Equação 67)

em que evp corresponde a espessura do vaso (mm), D<sub>VP</sub> é o diâmetro do vaso pulmão (Tabela 6), os parâmetros E (eficiência de solda),  $S_t$  (tensão de cisalhamento do aço), X (fator de complexidade) e C.A. (espessura de corrosão) são 0,85, 1055, 2 e 3 mm, respectivamente, 5 a pressão de operação do destilado (P<sub>D,operação</sub>) é igual a 1,0 bar, utilizando como pressão de desenho ( $P_{D,desenho}$ ), 3,5 kg/cm<sup>2[1]</sup>, W<sub>VP</sub> é o peso do vaso pulmão (kg) e c<sub>VP,2006</sub> é o custo do vaso pulmão.

Como o valor do custo estimado é baseado no ano de 2006, é necessário fazer uma correção para atualizar os preços. Para isso, utiliza-se a seguinte equação:

$$
c_{2018} = c_{2006} \times \frac{\text{Indice de custo}_{2018}}{\text{Indice de custo}_{2006}} \tag{Equação 68}
$$

O valor CEPCI<sup>2</sup> , para o ano de 2006, é de 499,6 e, para o ano de 2018, é de 603,1.

$$
c_{VP,2018} = c_{VP,2006} \times \frac{603,1}{499,6}
$$
 (Equação 69)

Na Tabela 13, encontram-se os resultados obtidos.

|                   |              | $\cdots$                                           |                    |                    |
|-------------------|--------------|----------------------------------------------------|--------------------|--------------------|
| <b>Incremento</b> | $ev_{P}(mm)$ | $\mathbf{W}_{\mathbf{VP}}\left(\mathbf{kg}\right)$ | $C_{VP,2006}$ (\$) | $C_{VP,2018}$ (\$) |
| 20%               | 6,02         | 2718,15                                            | 20492,91           | 24738,34           |
| 40%               | 6,08         | 2860,80                                            | 21209,50           | 25603,38           |
| 60%               | 6,14         | 3000,55                                            | 21897,78           | 26434,25           |
| 100%              | 6,26         | 3272,46                                            | 23201,28           | 28007,79           |

**Tabela 13.** Custo do vaso pulmão (C<sub>VP,2018</sub>).

#### **2.2.3 Condensador**

Para o condensador, considerando-o um trocador de calor tipo casco-tubo, o custo é calculado por meio das seguintes equações:

$$
c_{c,2007} = a + b \times A_{topo}^{n}
$$
 (Equação 70)

$$
c_{c,2018} = c_{c,2007} \times \frac{603,1}{525,4}
$$
 (Equação 71)

onde cc,2007 é o custo do condensador estimado no ano de 2007, cc,2018 é o custo do condensador corrigido para o ano de 2018, Atopo é a área de troca térmica (Tabela 7) e a, b e n são parâmetros localizados na Tabela 6.6 do capítulo 6 do livro *Chemical Engineering Design*, página 296<sup>1</sup> sendo, respectivamente, 24000, 46 e 1,2.

Os resultados estão na Tabela 14.

| <b>Incremento</b> | $c_{c,2007}($ \$) | $c_{c,2018}$ (\$) |  |  |
|-------------------|-------------------|-------------------|--|--|
| 20%               | 27429,97          | 31486,52          |  |  |
| 40%               | 27775,07          | 31882,65          |  |  |
| 60%               | 28125,51          | 32284,91          |  |  |
| 100%              | 28841,23          | 33106,48          |  |  |

**Tabela 14.** Custo do condensador (c<sub>c</sub>, 2018).

### **2.2.4 Refervedor**

Da mesma forma que o condensador, o refervedor, também, é considerado como um trocador de calor tipo casco-tubo e o seu custo é calculado por meio das seguintes equações:

$$
c_{R,2007} = a + b \times A_{\text{fundo}}^n \tag{Equação 72}
$$

$$
c_{R,2018} = c_{R,2007} \times \frac{603,1}{525,4}
$$
 (Equação 73)

onde cR,2007 é o custo do refervedor estimado no ano de 2007, cR,2018 é o custo do refervedor corrigido para o ano de 2018, Afundo é a área de troca térmica (Tabela 8) e a, b e n são parâmetros localizados na Tabela 6.6 do capítulo 6 do livro *Chemical Engineering Design*, página 296<sup>1</sup> sendo, respectivamente, 24000, 46 e 1,2.

Na Tabela 15, encontram-se os resultados.

**Tabela 15.** Custo do refervedor  $(c_{R,2018})$ .

| <b>Incremento</b> | $c_{R,2007}$ (\$) | $c_{R,2018}$ (\$) |
|-------------------|-------------------|-------------------|
| 20%               | 28200,44          | 32370,92          |
| 40%               | 28562,16          | 32786,15          |
| 60%               | 28928,74          | 33206,93          |
| 100%              | 29675,48          | 34064,11          |

### **2.2.5 Bomba do refluxo**

Em relação a bomba do refluxo, calculou-se o custo com as equações a seguir:

$$
c_{BC,2007} = a + b \times Q_{reflux0}^{n}
$$
 (Equação 74)  
\n
$$
c_{MT,2007} = a + b \times Pot_{e}^{n}
$$
 (Equação 75)

$$
c_{B,2007} = c_{BC,2007} + c_{MT,2007}
$$
 (Equação 76)

$$
c_{B,2018} = c_{B,2007} \times \frac{603,1}{525,4}
$$
 (Equação 77)

onde c<sub>BC,2007</sub>, c<sub>MT,2007</sub> e c<sub>B,2007</sub> são os custos da bomba, do motor da bomba e do total da bomba, respectivamente, estimado no ano de 2007,  $c_{B,2018}$  é o custo total da bomba corrigido para o ano de 2018, Qrefluxo é a vazão volumétrica do refluxo (Tabela 9) em L/s, Pot<sup>e</sup> é a potência elétrica da bomba (Tabela 10) e a, b e n são parâmetros localizados na Tabela 6.6 do capítulo 6 do livro *Chemical Engineering Design*, página 296<sup>1</sup> sendo, respectivamente, 6900, 206 e 0,9 para a bomba centrífuga e -950, 1770 e 0,6 para o motor.

Na Tabela 16, encontram-se os resultados obtidos.

| <b>Labela 10.</b> Custo da bolliba do felidão (CB.2018). |                  |                  |                 |                 |  |  |
|----------------------------------------------------------|------------------|------------------|-----------------|-----------------|--|--|
| <b>Incremento</b>                                        | $c_{BC,2007}(s)$ | $c_{MT,2007}(s)$ | $c_{B,2007}(s)$ | $c_{B,2018}(s)$ |  |  |
| 20%                                                      | 7474,58          | 868,44           | 8343,02         | 9576,84         |  |  |
| 40%                                                      | 7560,09          | 942,00           | 8502,09         | 9759,44         |  |  |
| 60%                                                      | 7644,38          | 1041,49          | 8685,87         | 9970,40         |  |  |
| 100%                                                     | 7809,94          | 1256,52          | 9066,47         | 10407,28        |  |  |

**Tabela 16.** Custo da bomba do refluxo (cB,2018).

#### **2.3 Investimento fixo ou Imobilizado**

Com a soma total dos custos dos equipamentos  $(c_{2018})$ , encontrou-se o investimento fixo ou imobilizado (I), por meio do método de Lang, com a seguinte equação:

$$
I = c_{2018} \times d \tag{Equação 78}
$$

em que d é o fator de Lang e assume valores que dependem da natureza do processo, assim, como o processo estudado é com fluidos, utilizou-se o d igual a 4,74.

Os resultados estão na Tabela 17.

| <b>Tabela 17.</b> Custo total dos equipamentos $(c_{2018})$ e investimento fixo (I) |                 |           |  |  |  |
|-------------------------------------------------------------------------------------|-----------------|-----------|--|--|--|
| <b>Incremento</b>                                                                   | $c_{2018}$ (\$) | $I($ \$   |  |  |  |
| 20%                                                                                 | 180782,92       | 856911,04 |  |  |  |
| 40%                                                                                 | 177833,62       | 842931,34 |  |  |  |
| 60%                                                                                 | 178550,16       | 846327,12 |  |  |  |
| 100%                                                                                | 183593,70       | 870234,12 |  |  |  |

## **2.4 Custos Operacionais**

Para avaliação dos custos operacionais, será considerada uma vida da planta de 15 anos.

# **2.4.1 Água de refrigeração**

Em relação ao custo referente a utilização da água de refrigeração no topo da torre no período de 15 anos ( $c_{\text{água},15}$ ), tem-se:

$$
c_{\text{água,h}} = \left(\frac{Q_{\text{topo}}}{c_{p_{\text{água}}} \times (T_{A,s} - T_{A,e}) \times \rho_{\text{água}}}\right) \times f_a \quad \text{(Equação 79)}
$$

$$
c_{\text{água},15} = c_{\text{água},h} \times n_h \times n_d \times n_a \tag{Equa,30.80}
$$

onde cágua,h é o custo referente a utilização da água de refrigeração no topo da torre no período de uma hora,  $Q_{topo}$  é o calor trocado no condensador (Tabela 7),  $c_{p_{\text{água}}}$ é a capacidade calorífica da água à pressão constante (= 1 kcal/kg. °C),  $T_{A,s}$  equivale a temperatura de saída da água de refrigeração (°C), T<sub>A,e</sub> equivale a temperatura de entrada da água de refrigeração (°C), ρ<sub>água</sub> é a densidade da água (= 1000 kg/m<sup>3</sup>), f<sub>a</sub> é o valor do m<sup>3</sup> da água de refrigeração (= 0,1 \$/m<sup>3</sup>),  $n_h$  é o número de horas em um dia (= 24 h/dia),  $n_d$  é o número de dias por ano (365 dias/ano) e n<sub>a</sub> é o número de anos avaliado (= 15 anos).

#### **2.4.2 Vapor de caldeira**

Para o custo referente ao uso de vapor de caldeira no fundo da torre no tempo de 15 anos  $(c_{\text{vapor},15})$ , utilizaram-se as seguintes equações:

$$
c_{vapor, 15} = c_{vapor, h} \times n_h \times n_d \times n_a
$$
 (Equação 81)

$$
c_{vapor,h} = \left(\frac{Q_{fundo}}{C_{L,V}}\right) \times f_v
$$
 (Equação 82)

em que c<sub>vapor,h</sub> é o custo referente ao uso de vapor no fundo da torre no período de uma hora, Q<sub>fundo</sub> é o calor trocado no refervedor (Tabela 8), C<sub>L,V</sub> é o calor latente de vaporização na temperatura de operação (kcal/t) e f<sub>v</sub> é o valor da tonelada do vapor de aquecimento (= 10 \$/t).

Com o objetivo de encontrar o C<sub>L</sub>, v em 230 °C, utilizou-se a equação de Regnault<sup>6</sup>:

$$
C_{L,V} = 606, 5 - 0,695 \times T_V
$$
 (Equação 83)

onde  $C_{L,V}$  é o calor latente de vaporização na temperatura de operação (kcal/kg) e T<sub>V</sub> é a temperatura de operação do vapor de baixa pressão (ºC).

#### **2.4.3 Eletricidade da bomba de refluxo**

Em relação ao custo referente a utilização de eletricidade para a bomba de refluxo no período de 15 anos (celetricidade,15), tem-se:

$$
c_{\text{electricidade},15} = c_{\text{vapor},h} \times n_h \times n_d \times n_a \tag{Equação 84}
$$

$$
c_{\text{electricidade,h}} = \text{Pot}_{\text{e}} \times f_{\text{e}}
$$
 (Equação 85)

em que celetricidade,h é o custo referente a utilização de eletricidade para a bomba de refluxo no período de uma hora, Pot<sub>e</sub> é a potência elétrica da bomba (Tabela 10) e f<sub>e</sub> é o valor da eletricidade (=0,25 \$/kWh).

Assim, encontrou-se o custo operacional total da planta em 15 anos (c<sub>OP,15</sub>):

$$
c_{OP,15} = c_{\text{água},15} + c_{\text{vap},15} + c_{\text{electricidade},15}
$$
 (Equação 86)

Na Tabela 18, encontram-se os resultados obtidos.

| <b>Incremento</b> $c_{\text{áqua.h}}(\$)$ |      | $\mathbf{c}_{\text{água},15}(\$)$ | $c_{\text{vapor,h}}(\$)$ |            |      | $\mathbf{c}_{\text{vapor},15}(\text{\$})$ $\mathbf{c}_{\text{electricidade},h}(\text{\$})$ $\mathbf{c}_{\text{electricidade},15}(\text{\$})$ | $C_{OP.15}(\$)$ |
|-------------------------------------------|------|-----------------------------------|--------------------------|------------|------|----------------------------------------------------------------------------------------------------|-----------------|
| 20%                                       | 6.69 | 879622,05                         | 30,69                    | 4032966,22 | 0.26 | 34361,94                                                                                                    | 4946950.22      |
| 40%                                       | 7.25 | 952776.99                         | 32,88                    | 4320375,66 | 0.28 | 36709,73                                                                                                    | 5309862,39      |
| 60%                                       | 7.81 | 1025931,93                        | 35,07                    | 4607785,10 | 0.30 | 39983,19                                                                                                    | 5673700,23      |
| 100%                                      | 8.92 | 172241.82                         | 39.44                    | 5182603,99 | 0.36 | 47434,51                                                                                                    | 6402280,31      |
|                                           |      |                                   |                          |            |      |                                                                                                    |                 |

**Tabela 18.** Custo operacional total da planta em 15 anos  $(c_{OP,15})$ .

# **2.5 Avaliação do Investimento**

Por fim, através da Equação 87, foi possível obter o custo total do projeto (Y) para cada razão de refluxo:

$$
Y = I + c_{OP,15}
$$
 (Equação 87)

Os resultados se encontram na Tabela 19.

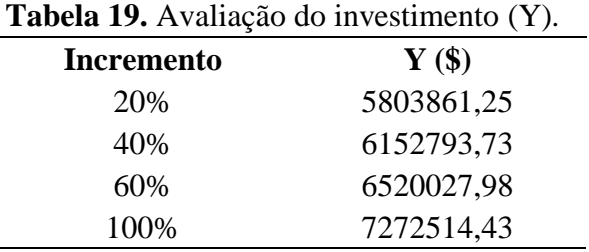

Analisando a Tabela 19, por apresentar o menor custo total, afere-se que o melhor projeto corresponde ao incremento em 20% na razão de refluxo mínima. Portanto, este projeto será usado para o preenchimento das folhas de especificação.

# **2.6 Folhas de especificações**

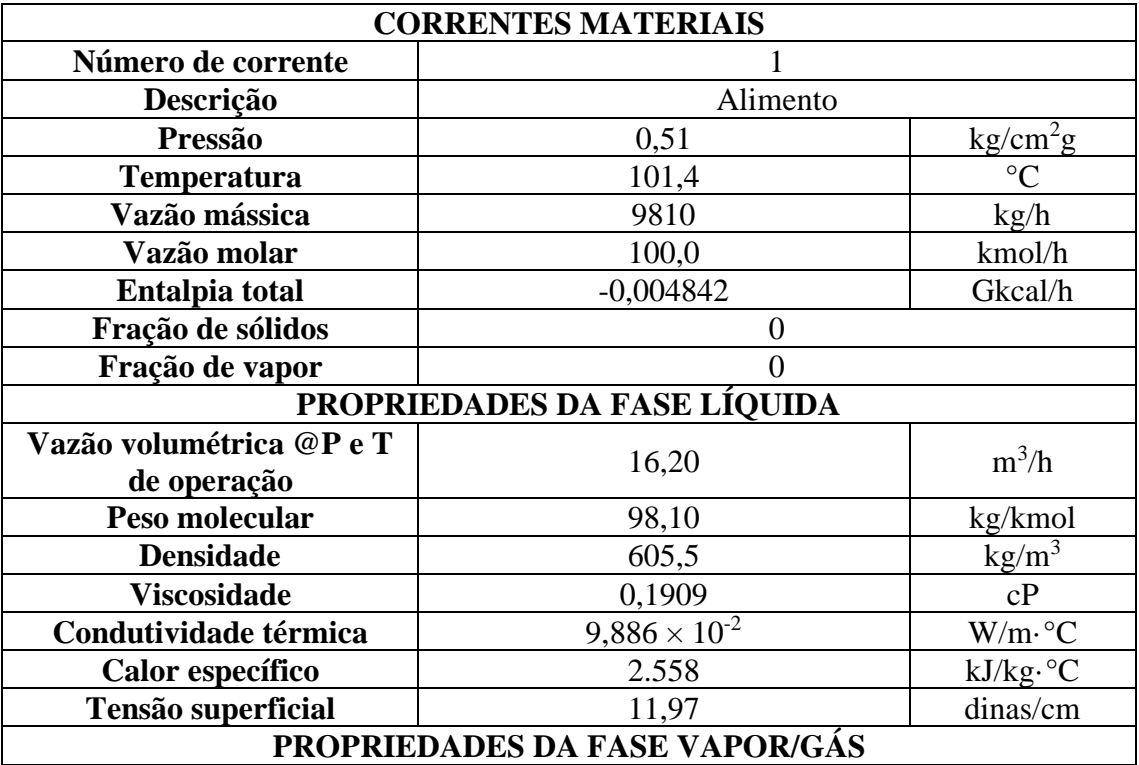

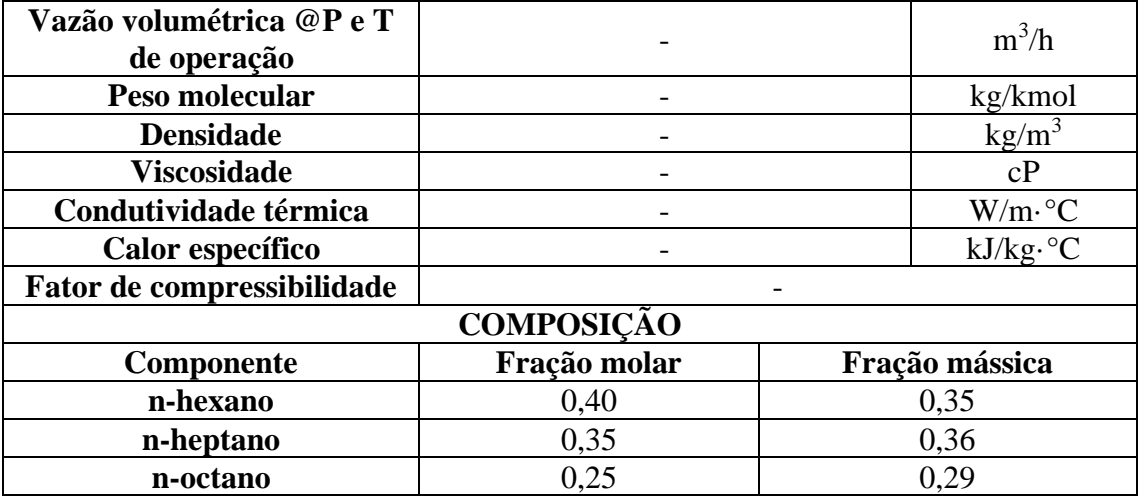

![](_page_55_Picture_303.jpeg)

![](_page_56_Picture_296.jpeg)

![](_page_56_Picture_297.jpeg)

![](_page_57_Picture_295.jpeg)

![](_page_57_Picture_296.jpeg)

![](_page_58_Picture_277.jpeg)

![](_page_58_Picture_278.jpeg)

![](_page_59_Figure_0.jpeg)

![](_page_60_Picture_200.jpeg)

# **CAPÍTULO III – TROCADOR DE CALOR**

Os equipamentos utilizados para a transferência de calor entre dois fluidos de diferentes temperaturas, que estão separados por uma parte sólida, são chamados de trocadores de calor. Por apresentarem uma ampla funcionalidade, como aquecedores, resfriadores, condensadores, evaporadores e caldeiras, os trocadores de calor não podem ser particularizados por um único protótipo, sendo que devem ter em vista na sua fabricação: a composição do vapor, o fluxo dos fluidos, a temperatura, a pressão e a área de troca térmica, por exemplo.<sup>4</sup>

Neste capítulo, será projetado um trocador de calor do tipo casco e tudo. Os trocadores de casco e tubo são compostos por tubos paralelos confinados em um casco cilindro como mostra a Figura 8.<sup>4</sup>

![](_page_61_Figure_3.jpeg)

**Figura 8.** Trocador de calor do tipo casco e tubo.<sup>4</sup>

# **3.1 Dimensionamento**

Pretende-se projetar um refervedor para a coluna de destilação, que tem como finalidade a separação do n-hexano, n-heptano e n-octono, contendo 16 pratos e uma razão de refluxo (RR) de 1,07 como mostra a Figura 9.

![](_page_61_Figure_7.jpeg)

**Figura 9.** Esquema da torre de destilação com 16 pratos.

Para realizar este processo de aquecimento, ao refervedor é requerida uma quantidade de calor de 796 Mcal/h e será usado vapor de baixa pressão cuja temperatura de condensação é de 180 °C (10 bar).

Nas Figuras 10 e 11, encontram-se algumas das propriedades da corrente enviada "*To Reboiler*" e da corrente "*Boilup*" que compõem as correntes principais do refervedor.

![](_page_62_Picture_106.jpeg)

**Figura 10.** Propriedades da corrente enviada "*To Reboiler".*

![](_page_62_Picture_107.jpeg)

**Figura 11.** Propriedades da corrente "*Boilup".*

Assim, consideraram-se as seguintes condições e parâmetros:

- Calor trocado no refervedor ( $Q_{fundo}$ ) igual a 796 Mcal/h que equivale a 796000 kcal/h;
- temperatura de entrada da corrente "*To Reboiler*" (T<sub>R,e</sub>) igual a 148,60 °C;
- temperatura de saída da corrente "*Boilup*" (T<sub>R,s</sub>) igual a 150,60 °C;
- temperatura do vapor de baixa pressão  $(T_V)$  igual a 180 °C;
- coeficiente global de troca térmica (U<sub>fundo</sub>) foi estimado como 750 W/m<sup>2</sup>. <sup>o</sup>C<sup>1</sup> que equivale a 644,895 kcal/m<sup>2</sup>.h. °C;
- e por ter um fluido com temperatura constante, FT é igual a 1.

Assim, encontrou-se o valor da área térmica por meio das seguintes equações:

$$
\Delta T_1 = T_V - T_{R,e} \tag{Equação 88}
$$

$$
\Delta T_2 = T_V - T_{R,s} \tag{Equação 89}
$$

$$
\Delta T_{MÉDIO} = \frac{\Delta T_1 - \Delta T_2}{\ln \left(\frac{\Delta T_1}{\Delta T_2}\right)} \tag{Equação 90}
$$

$$
A_{\text{fundo}} = \frac{Q_{\text{fundo}}}{U_{\text{fundo}} \times \Delta T_{\text{MÉDIO}}} \tag{Equação 91}
$$

em que  $\Delta T_{MÉDIO}$  é a temperatura média logarítmica (°C) e  $A_{\text{fundo}}$  é a área de troca térmica (m<sup>2</sup>).

Portanto,

$$
\Delta T_1 = (180 - 148,6) \degree C = 31,4 \degree C
$$
  
\n
$$
\Delta T_2 = (180 - 150,6) \degree C = 29,4 \degree C
$$
  
\n
$$
\Delta T_{MÉDIO} = \frac{31,4 - 29,4}{\ln(\frac{31,4}{29,4})} = 30,4 \degree C
$$
  
\n
$$
A_{fundo} = \frac{796000 \text{ kcal/h}}{644,895 \frac{\text{kcal}}{\text{m}^2 \times \text{h} \times \degree C} \times 30,4 \degree C} = 40,62 \text{ m}^2
$$

Para encontrar a vazão mássica do vapor de baixa pressão (M), em primeiro lugar, encontrou-se o calor latente de vaporização na temperatura de operação em 180 ºC com a equação de Regnault<sup>6</sup>:

$$
C_{L,V} = 606,5 - 0,695 \times T_V
$$
 (Equação 92)

onde CL,V é o calor latente de vaporização na temperatura de operação em kcal/kg.

Logo,

$$
C_{L,V} = 606,5 - 0,695 \times 180 \,^{\circ}\text{C} = 481,4 \, \text{kcal/kg}
$$

Em seguida, utilizou-se a equação:

$$
Q_{\text{fundo}} = M \times C_{L,V} \tag{Equação 93}
$$

Dessa forma,

$$
M = \frac{796000 \text{ kcal/h}}{481.4 \text{ kcal/kg}} = 1653.5 \text{ kg/h}
$$

Por fim, com a finalidade de descobrir o diâmetro do casco do trocador de calor, assumiram-se as seguintes medidas:

- Diâmetro do tubo ( $D_{T,R}$ ) equivale a 34 polegadas<sup>7</sup> que é igual a 0,01905 m; e
- comprimento do tubo ( $L_{T,R}$ ) é igual a 20 pés<sup>7</sup> que equivale a 6,096 m.

Com estes dados, considerando que a troca térmica do turbo ocorre somente em suas laterais, encontrou-se o número de tubos  $(N<sub>T,R</sub>)$  com a seguintes equações:

$$
A_{T,R} = 2 \times \pi \times \frac{D_{T,R}}{2} \times L_{T,R}
$$
 (Equação 94)

$$
N_{T,R} = \frac{A_{\text{fundo}}}{A_{T,R}} \tag{Equação 95}
$$

em que  $A_{T,R}$  é a área de troca térmica de cada tubo (m<sup>2</sup>).

Assim,

$$
A_{T,R} = 2 \times \pi \times \frac{0.01905 \text{ m}}{2} \times 6.096 = 0.365 \text{ m}^2
$$

$$
N_{T,R} = \frac{40.62 \text{ m}^2}{0.365 \text{ m}^2} = 111.33 \approx 112
$$

Na Figura 12, encontra-se uma tabela correlacionando os parâmetros geométricos do tubo com o diâmetro do casco<sup>8</sup>.

| ∕ 4 ****<br>$\sqrt{10}$ and arms $\theta$ and<br>$_{\rm pitch}$ |       |      |      |      |      |
|-----------------------------------------------------------------|-------|------|------|------|------|
| Shell<br>ID, in.                                                | $1-P$ | 2-P  | 4-P  | 6-P  | 8-P  |
| 8                                                               | 36    | 32   | 26   | 24   | 18   |
| 10                                                              | 62    | 56   | 47   | 42   | 36   |
| 12                                                              | 109   | 98   | 86   | 82   | 78   |
| 13¼                                                             | 127   | 114  | 96   | 90   | 86   |
| 151⁄4                                                           | 170   | 160  | 140  | 136  | 128  |
| $17\frac{1}{4}$                                                 | 239   | 224  | 194  | 188  | 178  |
| $19\%$                                                          | 301   | 282  | 252  | 244  | 234  |
| $21\frac{1}{4}$                                                 | 361   | 342  | 314  | 306  | 290  |
| $23\frac{1}{4}$                                                 | 442   | 420  | 386  | 378  | 364  |
| 25                                                              | 532   | 506  | 468  | 446  | 434  |
| 27                                                              | 637   | 602  | 550  | 536  | 524  |
| 29                                                              | 721   | 692  | 640  | 620  | 594  |
| 31                                                              | 847   | 822  | 766  | 722  | 720  |
| 33                                                              | 974   | 938  | 878  | 852  | 826  |
| 35                                                              | 1102  | 1068 | 1004 | 988  | 958  |
| 37                                                              | 1240  | 1200 | 1144 | 1104 | 1072 |
| 39                                                              | 1377  | 1330 | 1258 | 1248 | 1212 |

 $\frac{3}{4}$  in OD tubes on  $\frac{15}{6}$ -in triangular

**Figura 12.** Determinação do diâmetro do casco.

Considerando um único passe, determinou-se o diâmetro como 13 ¼ polegadas que é igual a 336,55 mm.

# **3.2 Folha de especificações**

![](_page_65_Picture_153.jpeg)

![](_page_66_Picture_294.jpeg)

# **CAPÍTULO IV – BOMBA**

As bombas são equipamentos que fornecem energia de pressão e/ou cinética a um fluido incompressível, como líquidos, com a finalidade de transferi-lo de um certo lugar para outro determinado. Esses dispositivos estão empregados em diversas funções, como no tratamento de água e efluentes, na destilação do petróleo e nos sistemas de irrigação, sendo a bomba centrífuga (Figura 13) a mais utilizada na indústria química. $\real^{9,10}$ 

![](_page_67_Figure_0.jpeg)

Figura 13. Aspectos construtivos em uma bomba centrífuga.<sup>9</sup>

Neste capítulo, será projetado a bomba centrífuga que tem a finalidade de retornar o refluxo a torre de destilação. A Figura 14 apresenta um esquema do sistema que contém: um vaso separador-pulmão que constitui o destilado e o refluxo, a bomba centrífuga que impulsionará esta corrente e uma válvula de controle na saída da bomba para regular meticulosamente a vazão de refluxo e a subida até o topo da torre. É importante destacar que os dois vasos considerados, C-1 (torre de destilação) e C-2 (vaso pulmão), estão a mesma altura do solo.

![](_page_67_Figure_3.jpeg)

**Figura 14.** Esquema do bombeamento do refluxo.

#### **4.1 Dimensionamento**

Considerando as seguintes condições:

- Para estimar a perda de pressão nas tubulações, foi considerado, no duto de admissão, uma perda de pressão de  $0.5 \text{ kg/cm}^2/\text{km}$  de tubo. Enquanto para o duto de impulsão, considerou-se 2 kg/cm<sup>2</sup>/km de tubo;
- as dimensões do vaso pulmão são: diâmetro igual a 1 m e comprimento equivalente a 5 m;
- a altura da torre de destilação é de 12,3 m com um diâmetro de 1,6 m;
- $\bullet$  considerar uma vazão volumétrica de refluxo de 13,1 m<sup>3</sup>/h e uma densidade mássica da corrente de 616,5 kg/m<sup>3</sup>; e
- considerar que a válvula fornece uma perda de carga de  $0,1 \text{ kg/cm}^2$ .

Em primeiro lugar, calculou-se a pressão na aspiração da bomba (Pasp) com a seguinte equação:

$$
P_{\text{asp}} = P_{\text{int}}(C - 2) + P_{C-2} + P_{\text{nível}} - \Delta P_{\text{adm}}
$$
 (Equação 96)

em que P<sub>int</sub>(C − 2) é a pressão interna no vaso pulmão que é igual a 1 kg/cm<sup>2</sup>, P<sub>C−2</sub> é a pressão relacionada à altura de elevação do vaso, P<sub>nível</sub> é a pressão do líquido no interior do vaso e ΔPadm é a perda de pressão no duto de admissão.

Para P<sub>C−2</sub> e P<sub>nível</sub>, utilizou-se a seguinte equação:

$$
P_i = \rho \times g \times h \tag{Equação 97}
$$

onde P<sup>i</sup> é a carga de interesse, ρ é a densidade mássica da corrente, g é a aceleração da gravidade e h equivale a altura.

Assim,

$$
P_{C-2} = 616.5 \text{ kg/m}^3 \times 9.81 \text{ m/s}^2 \times 3 \text{ m} = 18143.6 \text{ Pa} = 0.185 \text{ kg/cm}^2
$$

E, como o vaso pulmão se encontra na horizontal, o nível normal de líquido é definido como metade do seu diâmetro.

$$
P_{\text{nível}} = 616.5 \text{ kg/m}^3 \times 9.81 \text{ m/s}^2 \times 0.5 \text{ m} = 3023.9 \text{ Pa} = 0.031 \text{ kg/cm}^2
$$

Para ΔP<sub>adm</sub>, estimou-se o comprimento do duto na aspiração (L<sub>asp</sub>):

$$
L_{asp} = 1.3 \times H
$$
 (Equação 98)

em que H é a altura de elevação do vaso pulmão em relação ao solo.

Assim,

$$
L_{\text{asp}} = 1.3 \times 3 \text{ m} = 3.9 \text{ m}
$$

Dessa forma, como a perda de carga no duto de admissão é de 0,5 kg/cm<sup>2</sup> por cada quilometro:

$$
\Delta P_{\text{adm}} = \frac{0.5 \text{ kg/cm}^2}{\text{km}} \times 0.0039 \text{ km} = 0.00195 \text{ kg/cm}^2
$$

Portanto, retomando a Equação 96, foi possível determinar a pressão de aspiração:

$$
P_{\rm asp} = (1 + 0.185 + 0.031 - 0.00195) \, \text{kg/cm}^2 = 1.214 \, \text{kg/cm}^2
$$

Depois, estimou-se a pressão máxima na aspiração (P<sub>máx,asp</sub>):

$$
P_{\text{m\'ax,asp}} = P_{\text{op}}(C - 2) + P_{C-2} + P_{\text{m\'ax,nível}} - \Delta P_{\text{adm}}
$$
 (Equação 99)

onde  $P_{op}(C - 2)$  é a pressão de operação do vaso pulmão e  $P_{mAx,nivel}$  equivale a pressão máxima de líquido no interior do vaso.

Para P<sub>op</sub>(C − 2), deve-se acrescentar 1,8 kg/cm<sup>2</sup> ou 10% ao valor da pressão interna do vaso (1 kg/cm<sup>2</sup>) e considerar o maior. Todavia, como não foi atingido a pressão mínima de operação, foi usado 3,5 kg/cm<sup>2</sup> . Além disso, como os cálculos foram realizados considerando os valores como absolutos, foi acrescido a contribuição da pressão atmosférica, definindo  $P_{\text{op}}(C - 2)$  como 4,5 kg/cm<sup>2</sup>.

Para P<sub>máx,nível</sub>, foi feita a consideração de que o vaso estava totalmente preenchido, isto é, foi utilizado o diâmetro (= 1 m) no seu cálculo:

$$
P_{\text{m\'ax,n\'{\iota}vel}} = 616.5 \text{ kg/m}^3 \times 9.81 \text{ m/s}^2 \times 1 \text{ m} = 6047.9 \text{ Pa} = 0.062 \text{ kg/cm}^2
$$

Como as contribuições de P<sub>C−2</sub> e ΔP<sub>adm</sub> permanecem iguais e retomando a Equação 99:

$$
P_{\text{m\'ax,asp}} = (4.5 + 0.185 + 0.062 - 0.00195) \text{ kg/cm}^2 = 4.745 \text{ kg/cm}^2
$$

Em seguida, foi calculado a pressão na impulsão  $(P_{\text{imp}})$  com a equação a seguir:

$$
P_{\text{imp}} = P_{\text{int}}(C - 1) + P_{C-1} + P_V + \Delta P_{\text{imp}} \tag{Equação 100}
$$

em que em que P<sub>int</sub>(C − 1) é a pressão interna na torre que é igual a 1,35 kg/cm<sup>2</sup>, P<sub>C−1</sub> é a pressão relacionada à altura de elevação da torre acrescido do seu comprimento,  $P_V$  é a perda de carga de 0,1 kg/cm² da válvula do sistema e  $\Delta P_{\rm imp}$  é a perda de pressão no duto de impulsão.

Para P<sub>C−1</sub>, utilizando a Equação 97, tem-se:

$$
P_{C-1} = 616,5 \text{ kg/m}^3 \times 9,81 \text{ m/s}^2 \times (3 + 12,3) \text{ m} = 92532,3 \text{ Pa}
$$

$$
P_{C-1} = 0,944 \text{ kg/cm}^2
$$

Para ΔP<sub>imp</sub>, estimou-se o comprimento do duto na impulsão (L<sub>imp</sub>):

 $L_{imp} = 1.3 \times (3 + 12.3)$  m = 19,89 m

Assim, como a perda de carga no duto é de 2 kg/cm<sup>2</sup> por cada quilometro:

$$
\Delta P_{\text{imp}} = \frac{2.0 \frac{\text{kg}}{\text{cm}^2}}{\text{km}} \times 0.01989 \text{ km} = 0.03978 \text{ kg/cm}^2
$$

Logo, retomando a Equação 100:

$$
P_{\text{imp}} = (1.35 + 0.944 + 0.1 + 0.03978) \text{ kg/cm}^2 = 2.434 \text{ kg/cm}^2
$$

A seguir, foi calculada a pressão diferencial da bomba (ΔP):

$$
\Delta P = P_{\rm imp} - P_{\rm asp}
$$
 (Equação 101)  
\n
$$
\Delta P = (2,434 - 1,214) \text{ kg/cm}^2 = 1,22 \text{ kg/cm}^2
$$

E, depois, estimou-se a pressão de *shut-off* da bomba (ΔPshut−off):

$$
\Delta P_{\text{shut-off}} = 1.2 \times \Delta P \tag{Equação 102}
$$

$$
\Delta P_{\text{shut-off}} = 1.2 \times 1.22 \text{ kg/cm}^2 = 1.464 \text{ kg/cm}^2
$$

Além disso, também, foi calculado a pressão máxima na impulsão ( $P_{\text{max,imp}}$ ):

$$
P_{\text{m\'ax,imp}} = P_{\text{m\'ax,asp}} + \Delta P_{\text{shut-off}} \tag{Equação 103}
$$
\n
$$
P_{\text{m\'ax,imp}} = (4,745 + 1,464) \text{ kg/cm}^2 = 6,209 \text{ kg/cm}^2
$$

Outros parâmetros que devem ser estimados são a vazão de operação da bomba  $(Q_B)$ , a vazão mínima ( $Q_{B,min}$ ) e a vazão de projeto ( $Q_{B,proj}$ ). Como descrito nas condições iniciais, Q equivale a  $13,1 \text{ m}^3/\text{h}$ .

Para  $Q_{B,min}$ :

$$
Q_{B,min} = 0.6 \times Q_B
$$
 (Equação 104)  
\n $Q_{B,min} = 0.6 \times 13.1 \text{ m}^3/\text{h} = 7.86 \text{ m}^3/\text{h}$ 

Para $Q_{\rm B,proj}{:}$ 

$$
Q_{\rm B,proj} = 1.2 \times Q_{\rm B}
$$
 (Equação 105)  
\n $Q_{\rm B,proj} = 1.2 \times 13.1 \text{ m}^3/\text{h} = 15.72 \text{ m}^3/\text{h}$ 

Agora, considerando as eficiências hidráulica e elétrica como sendo 45% e 90%, respectivamente, foram calculadas a potência absorvida da bomba (Pot), a potência hidráulica (Pot<sub>h</sub>) e a potência elétrica (Pot<sub>e</sub>):

$$
Pot = \frac{Q_{proj} \times \Delta P_{shut-off}}{27,4}
$$
 (Equação 106)  
Pot =  $\frac{15,72 \text{ m}^3/\text{h} \times 1,463 \text{ kg/cm}^2}{27,4}$  = 0,84 CV = 0,63 kW  
Pot<sub>h</sub> =  $\frac{Pot}{0,45}$  (Equação 107)  
Pot<sub>h</sub> =  $\frac{0,63 \text{ kW}}{0,45}$  = 1,4 kW  
Pot<sub>e</sub> =  $\frac{Pot_h}{0,925}$  (Equação 108)  
Pot<sub>e</sub> =  $\frac{1,4 \text{ kWh}}{0,925}$  = 1,51 kW  
ção ao NPSH disponível, foi considerado como sendo igual a 3 m que é a altura

Em relação ao NPSH disponível, foi considerado como sendo igual a $3\ \mathrm{m}\ \mathrm{q}$ de elevação do vaso pulmão e da torre.

Por fim, calculou-se a altura diferencial (Δh) de acordo com a seguinte equação:

$$
\Delta P = \rho \times g \times \Delta h \qquad \qquad \text{(Equação 109)}
$$

Rearranjando:

$$
\Delta h = \frac{\Delta P}{\rho \times g} \tag{Equação 110}
$$

71
$$
\Delta h = \frac{119641.1 \text{ Pa}}{616.5 \text{ kg/m}^3 \times 9.81 \text{ m/s}^2} = 19.78 \text{ m}
$$

## **4.2 Folha de Especificações**

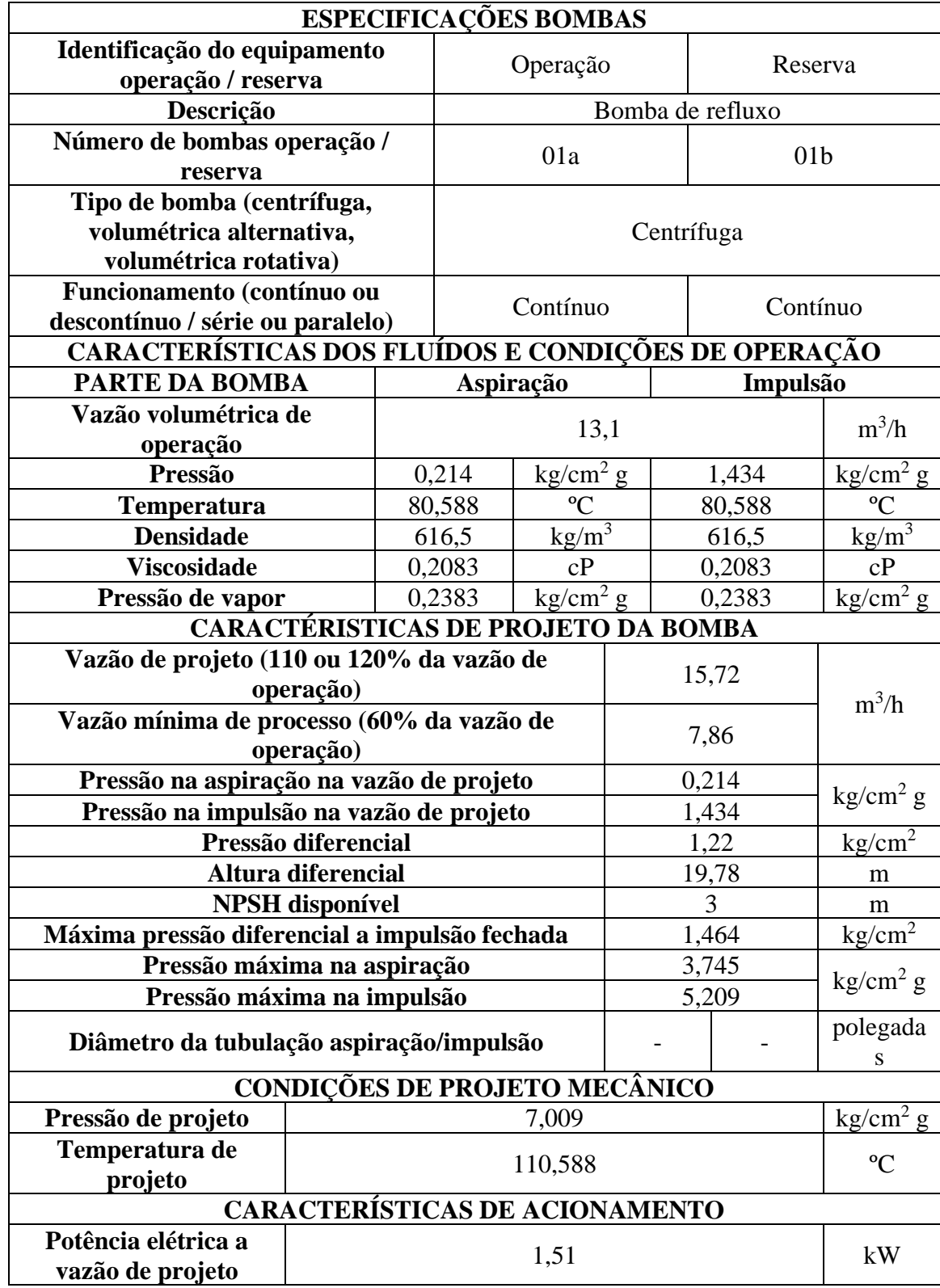

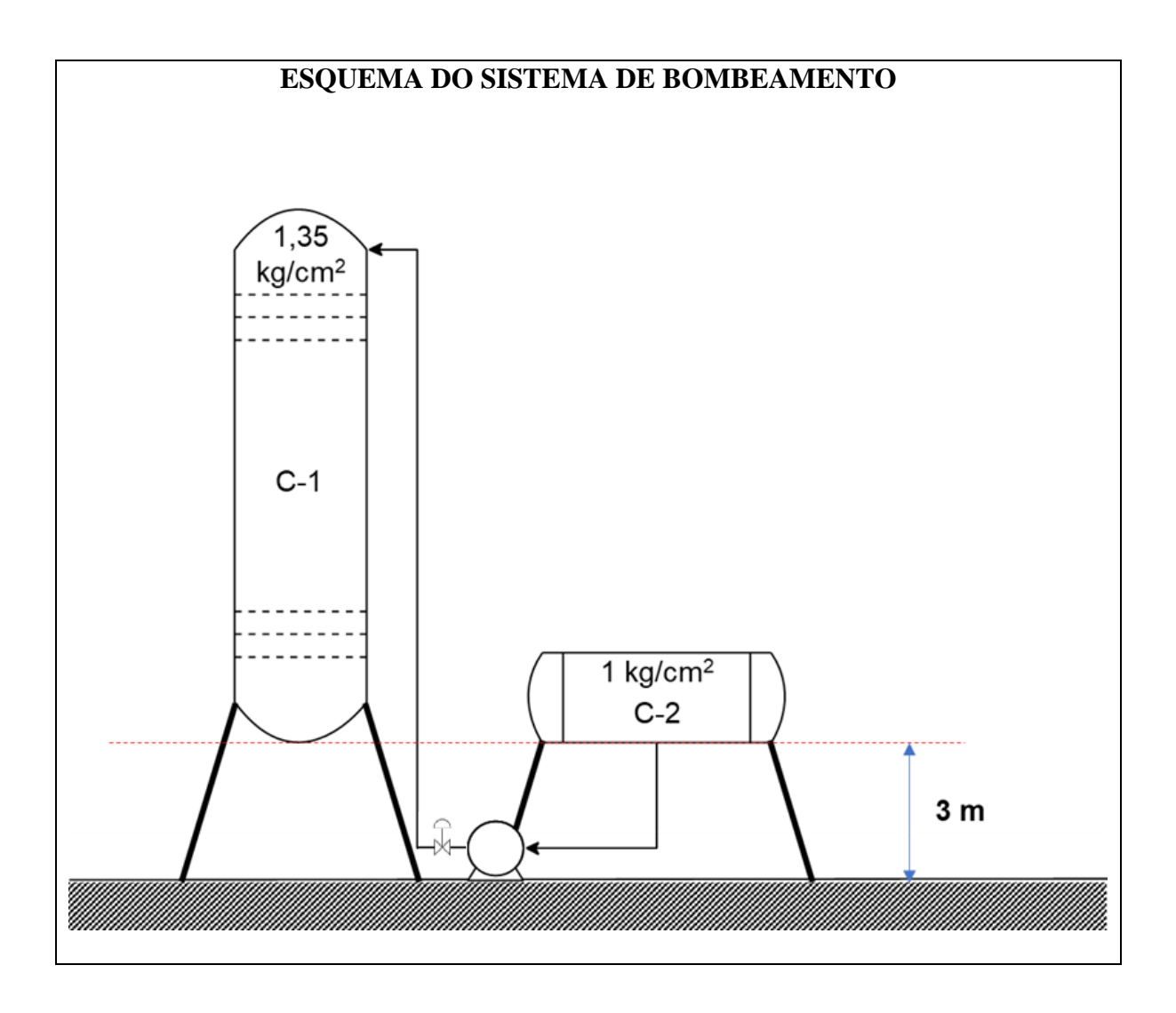

### **CAPÍTULO V – DIAGRAMA P&ID**

O diagrama de tubulação e instrumentação, conhecido como P&ID, facilita a obtenção de dados para a confecção de equipamentos, a instalação e a operação de uma planta química. Ademais, exibe como o engenheiro tem que enfrentar circunstâncias de emergência.<sup>12</sup>

O P&ID é um documento, geralmente, utilizado como orientação ao longo de um projeto por diversas áreas da engenharia, em encontros técnicos com fornecedores ou fabricantes, de estudo de perigo e operabilidade (HAZOP), de gestão e de programação e planejamento do projeto. Além de ser feito através de diversas equipes de engenharia, como a de Instrumentação e Controle (I&C), por exemplo.<sup>12</sup>

Dessa forma, o P&ID é um diagrama que reproduz os estágios, em sua totalidade, de processo de uma planta química, sendo um esquema de tubos, equipamentos e sistemas de controle representados por símbolos estabelecidos em normas técnicas. <sup>12</sup> Assim, neste capítulo, será apresentado um diagrama P&ID mais simples do sistema de fracionamento da mistura nhexano, n-heptano e n-octano.

#### **5.1 Diagrama de Processos**

Na Figura 15, tem-se o diagrama de processos da destilação da mistura n-hexano, nheptano e n-octano com a identificação de todas as correntes, dos instrumentos e dos sistemas de controle.

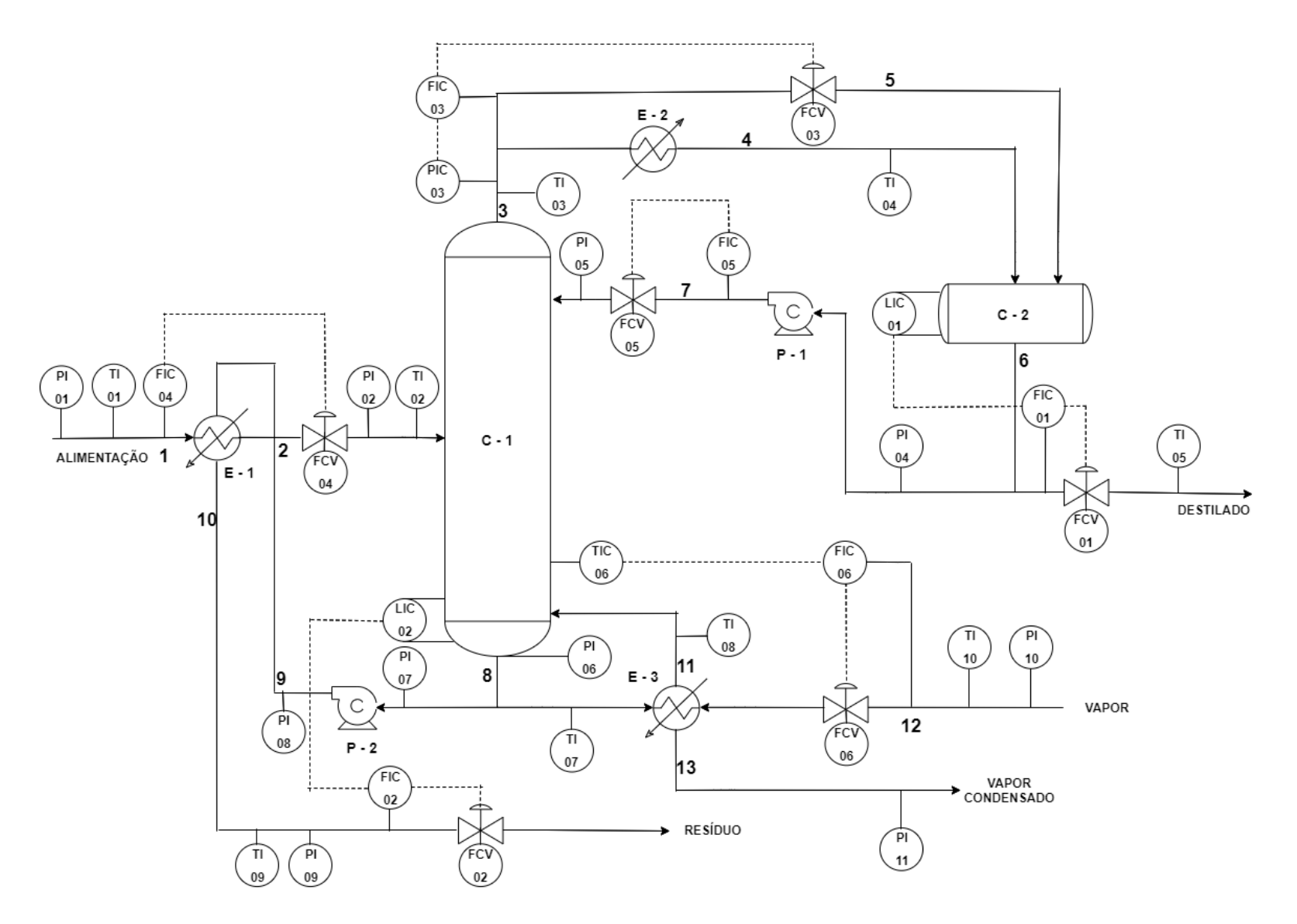

**Figura 15.** Diagrama de processos da destilação da mistura n-hexano, n-heptano e n-octano.

# **5.2 Folhas de especificações**

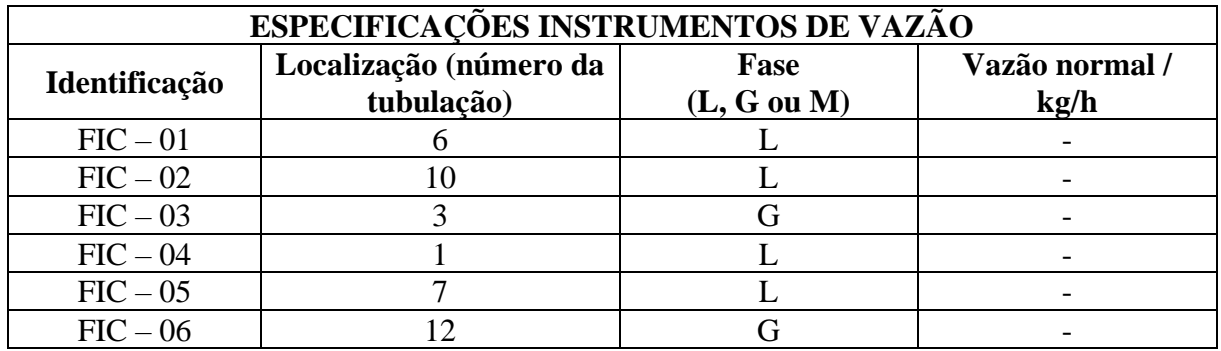

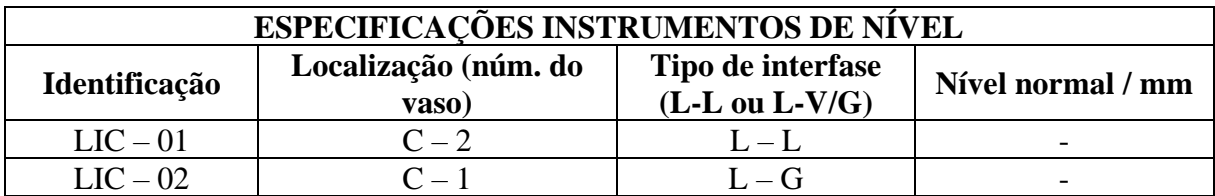

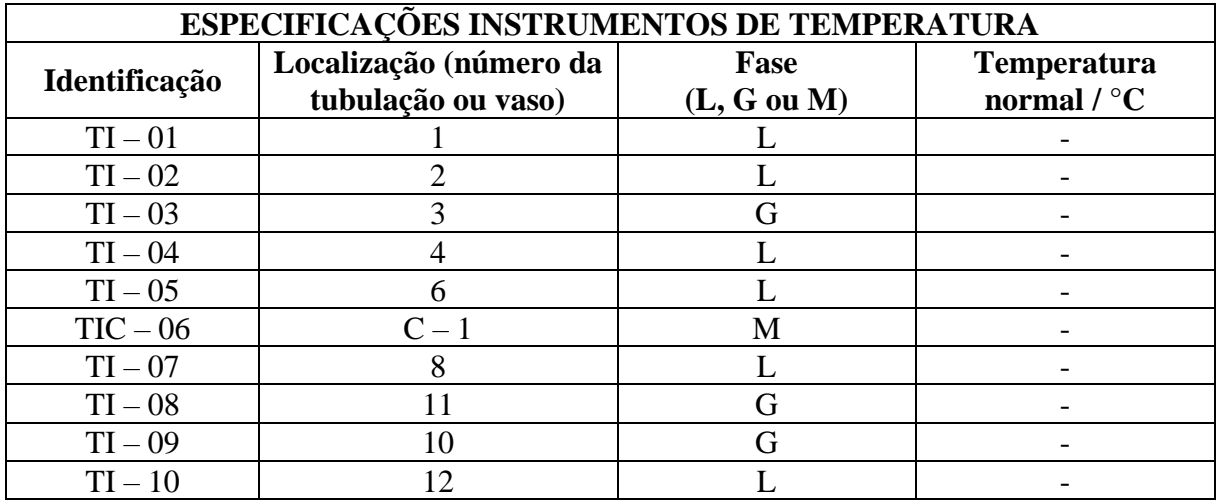

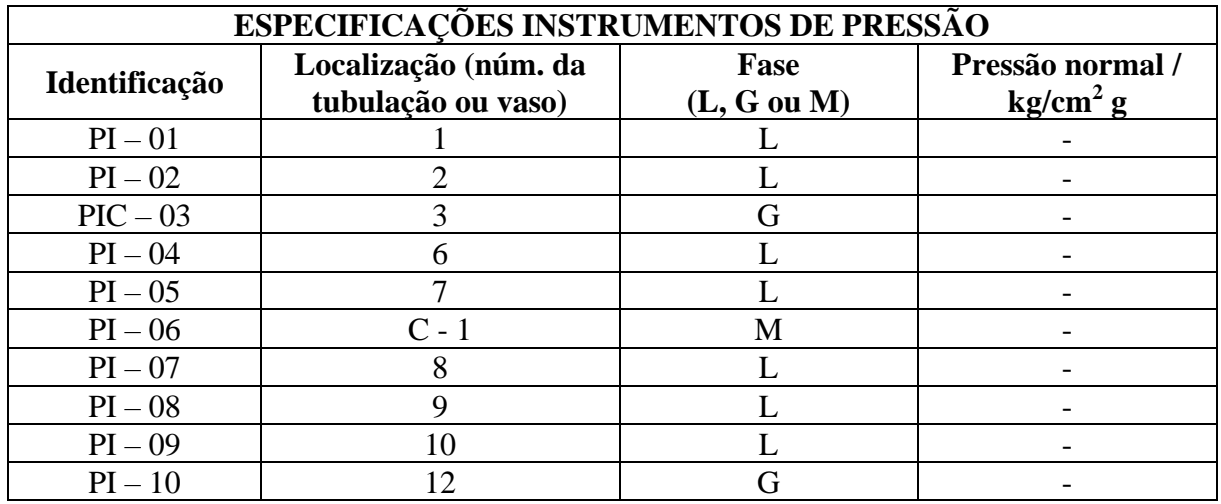

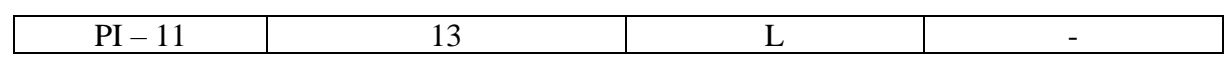

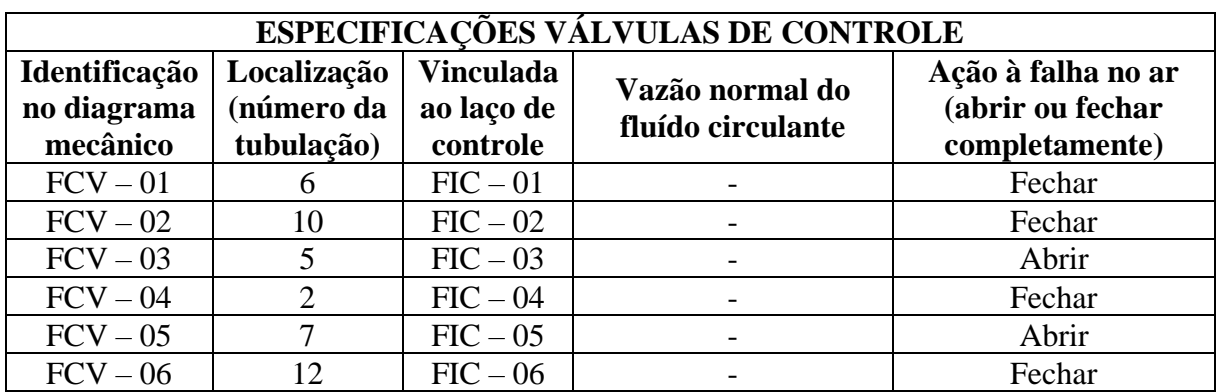

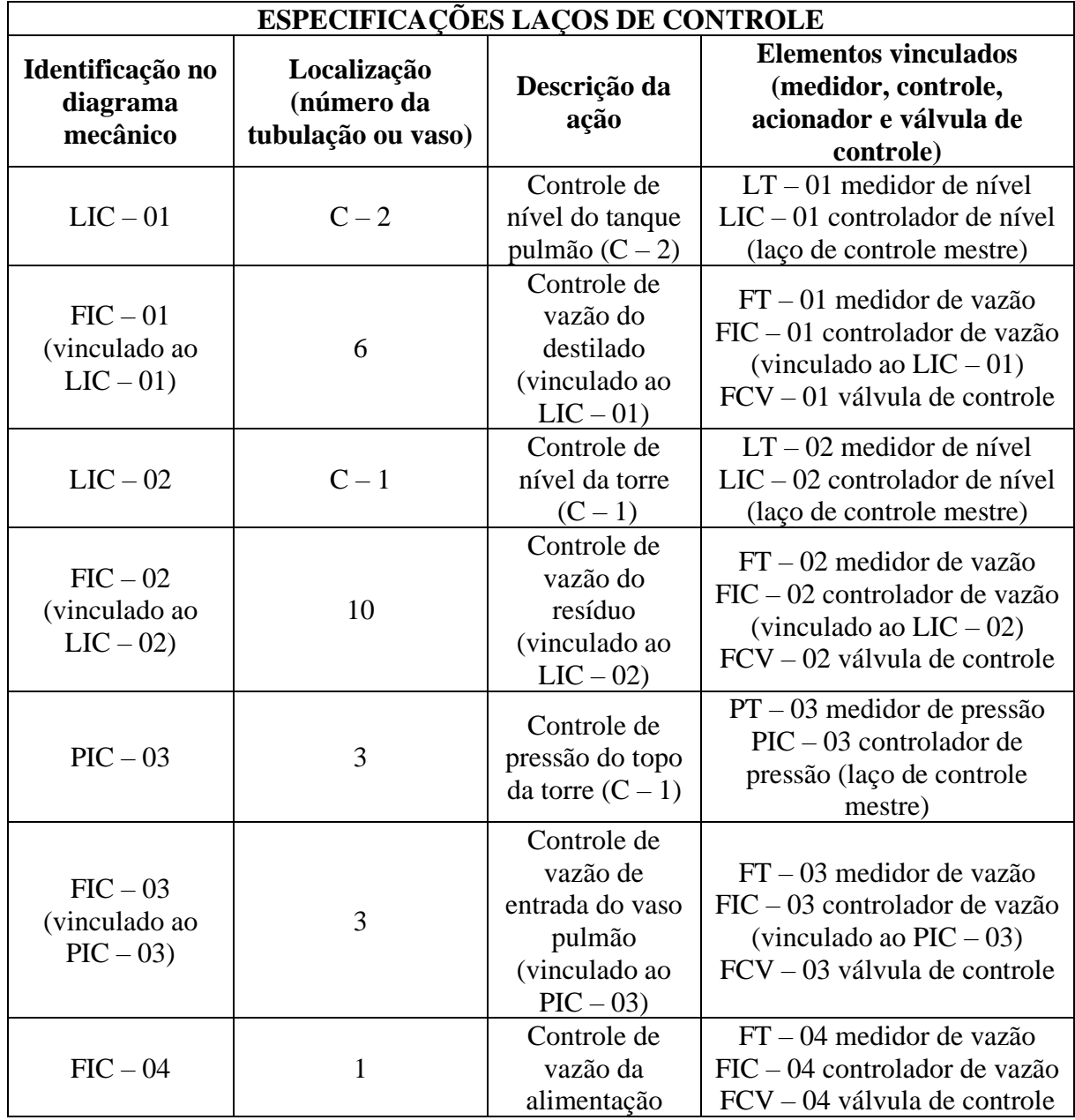

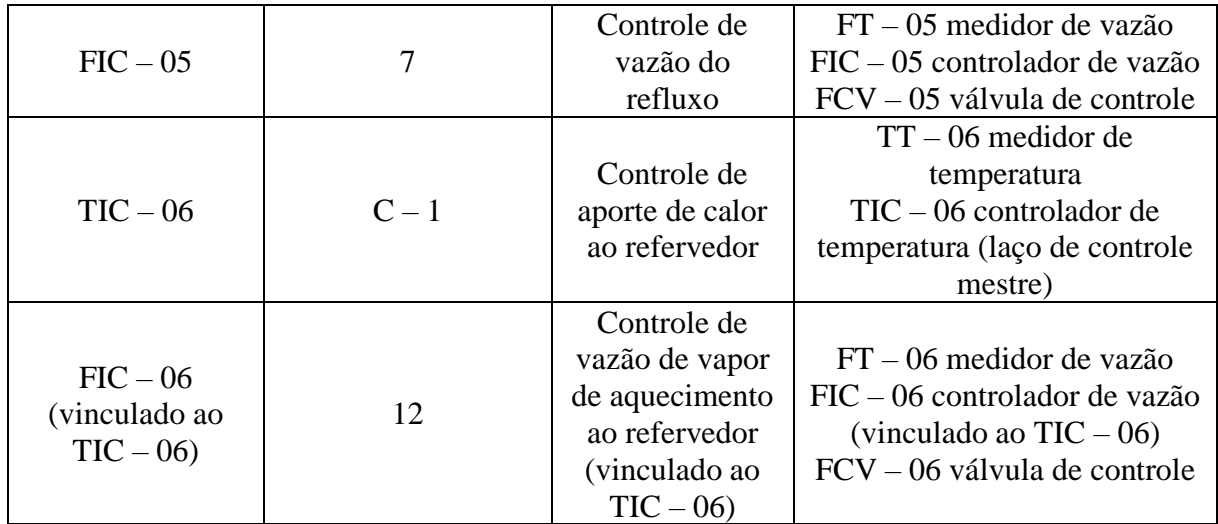

## **CONSIDERAÇÕES FINAIS**

Por meio da utilização de fundamentos essenciais da engenharia química, este trabalho propiciou uma visão mais ampla e complexo do desenvolvimento de um projeto de uma planta química, em especial um sistema de destilação multicomponente, possibilitando uma proximidade com tópicos importantes da indústria, como a análise econômica e o dimensionamento de equipamentos e preenchimento de folhas de especificações.

### **REFERÊNCIAS**

1. SINNOTT, Ray; TOWLER, Gavin. **Chemical Engineering Design**. 6th Edition. Butterworth-Heinemann, Oxford, 2019.

2. Tabela: **Chemical Engineering Plant Cost Index (CEPCI)**. Acessado em: <https://pt.scribd.com/document/410567937/cepci-2019>

3. LEÓN, Jose Joaquín Linares. **Definição e alcance de projeto**. Projeto de Engenharia Química I. Departamento de Química Tecnológica – Universidade de Brasília. Primeiro semestre de 2020.

4. GAUTO, Marcelo Antunes; ROSA, Gilber Ricardo. **Processos e Operações Unitárias da Indústria Química**. Rio de Janeiro: Editora Ciência Moderna Ltda., 2011.

5. LEÓN, Jose Joaquín Linares. **Engenharia de processos: Vasos, torres e reatores**. Projeto de Engenharia Química I. Departamento de Química Tecnológica – Universidade de Brasília. Primeiro semestre de 2020.

6. GUTIÉRREZ, M. C.; ROSAS, J. M.; RODRÍGUEZ-CANO, M. A.; LÓPEZ-LUQUE, I.; RODRÍGUEZ-MIRASOL, J.; CORDERO, T. **Strategic situation, design and simulation of a biorefinery in Andalusia***.* Energy Conversion and Management*,* 182 (2019), 201 – 214*.*

7. LEÓN, Jose Joaquín Linares. **Engenharia de processos: Trocadores de calor**. Projeto de Engenharia Química II. Departamento de Química Tecnológica – Universidade de Brasília. Segundo semestre de 2020.

8. KERN, Q. R. Process Heat Transfer. Nova Iorque: McGraw-Hill College, 1950.

9. CREMASCO, Marco Aurélio. **Operações Unitárias em Sistemas Particulados e Fluidomecânicos**. São Paulo: Blucher, 2012.

10. GOMIDE, Reynaldo. **Operações Unitárias – 2º Volume: Operações com Fluidos**. São Paulo: Edição do autor, 1997.

11. LEÓN, Jose Joaquín Linares. **Engenharia de processos: Bombas**. Projeto de Engenharia Química II. Departamento de Química Tecnológica – Universidade de Brasília. Segundo semestre de 2020.

12. TOGHRAEI, Moe. **Piping and Instrumentation Diagram Development.** First Edition. Hoboken, NJ, USA: John Wiley & Sons, Inc., 2018.

13. LEÓN, Jose Joaquín Linares**. Engenharia de processos: Instrumentação e controle.** Projeto de Engenharia Química II. Departamento de Química Tecnológica – Universidade de Brasília. Segundo semestre de 2020.